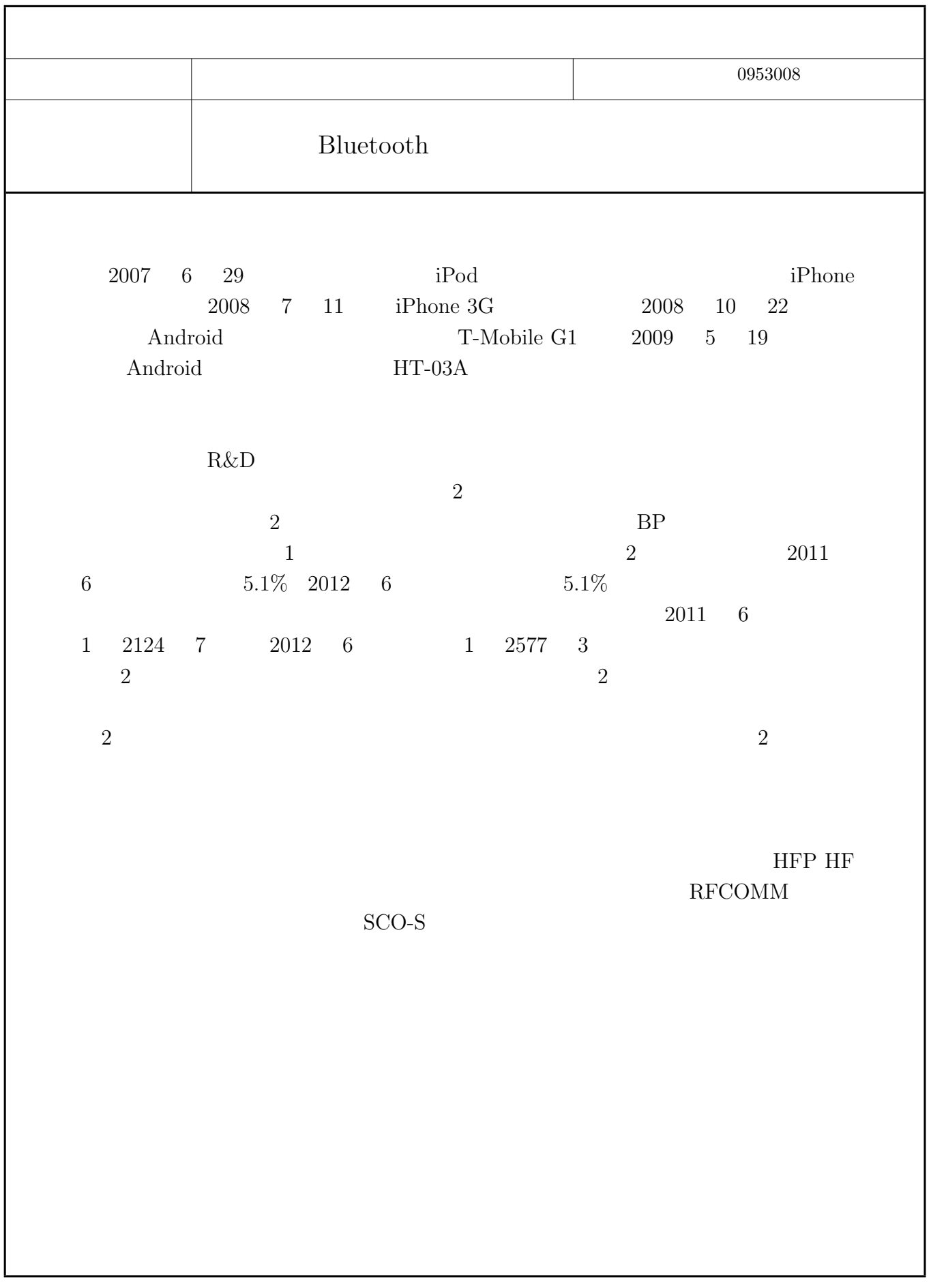

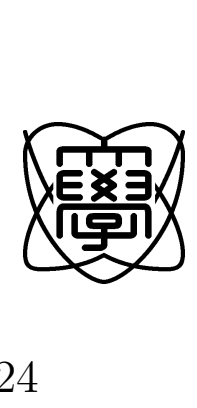

 $24$ 

# **Bluetooth**

0953008

 $25 \qquad 2 \qquad 12$ 

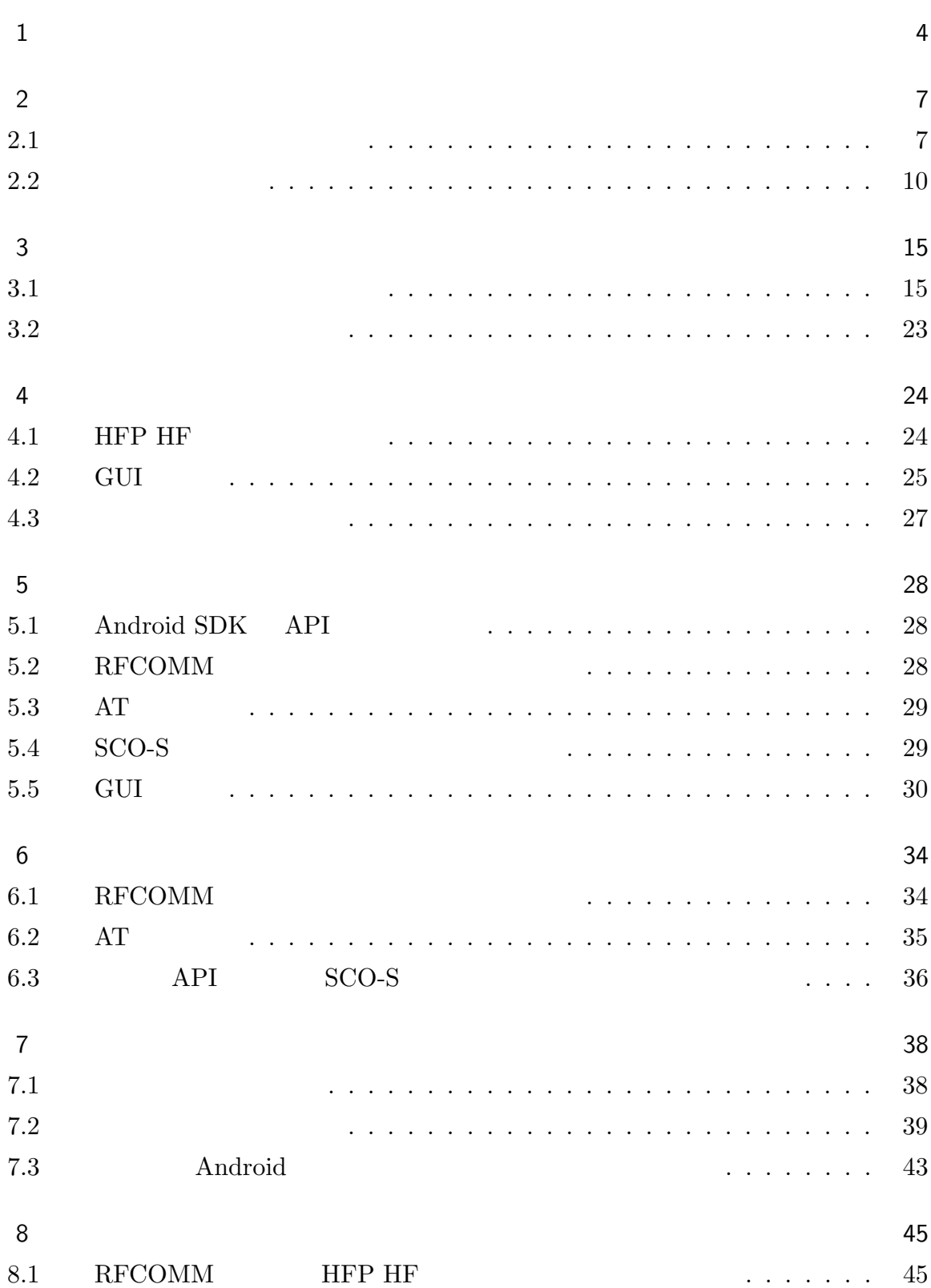

**1**

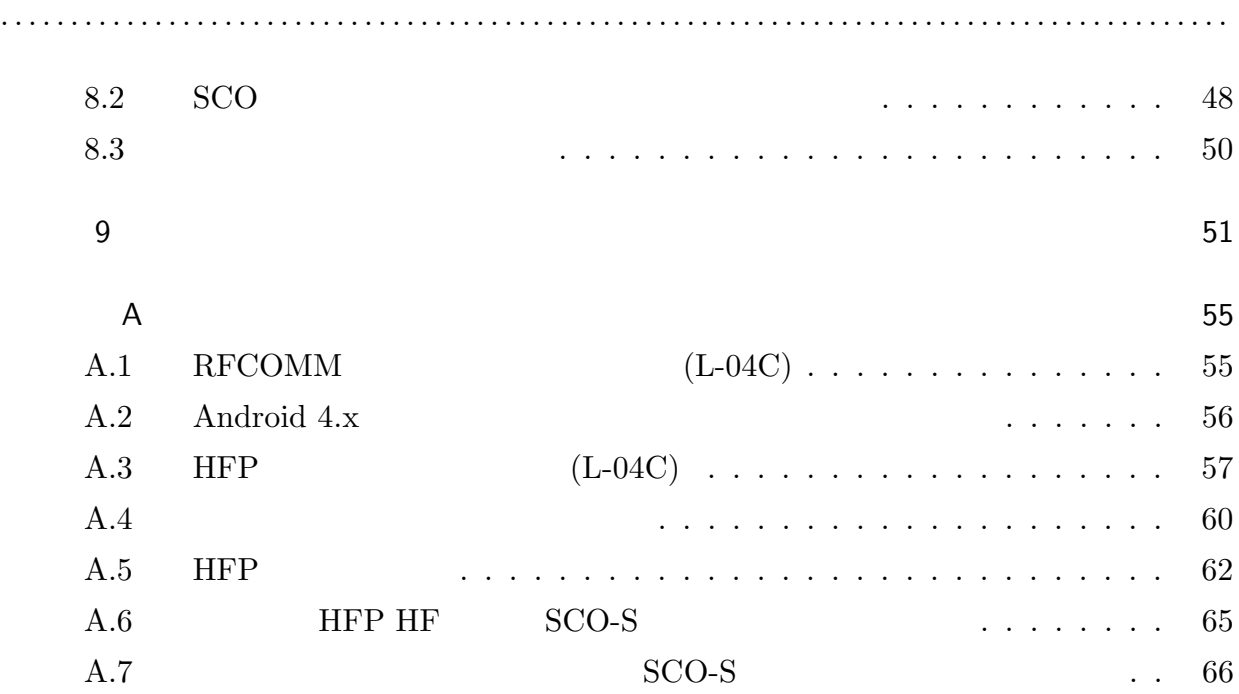

**2**

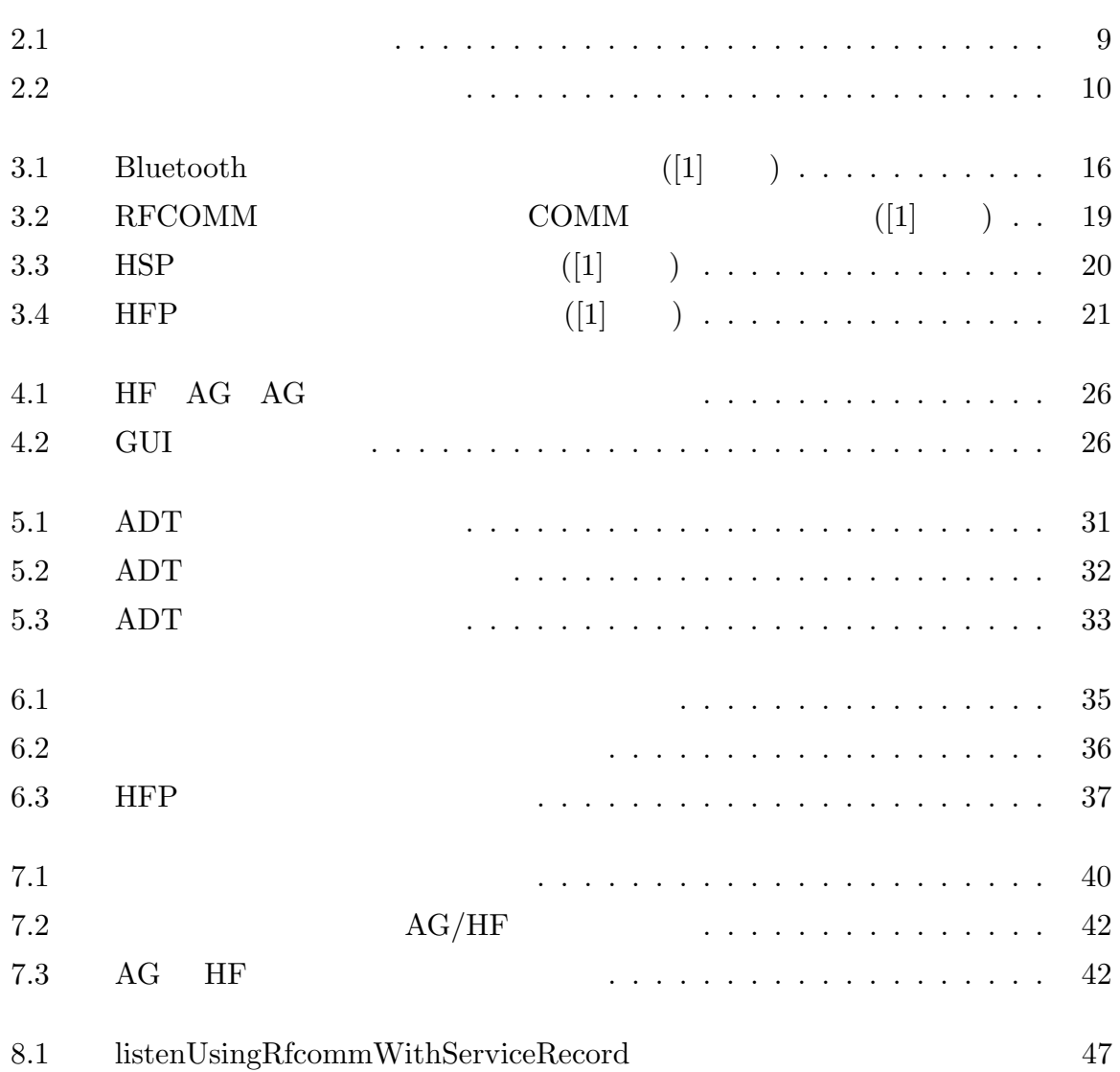

**1.**  $\frac{4}{3}$ 

1

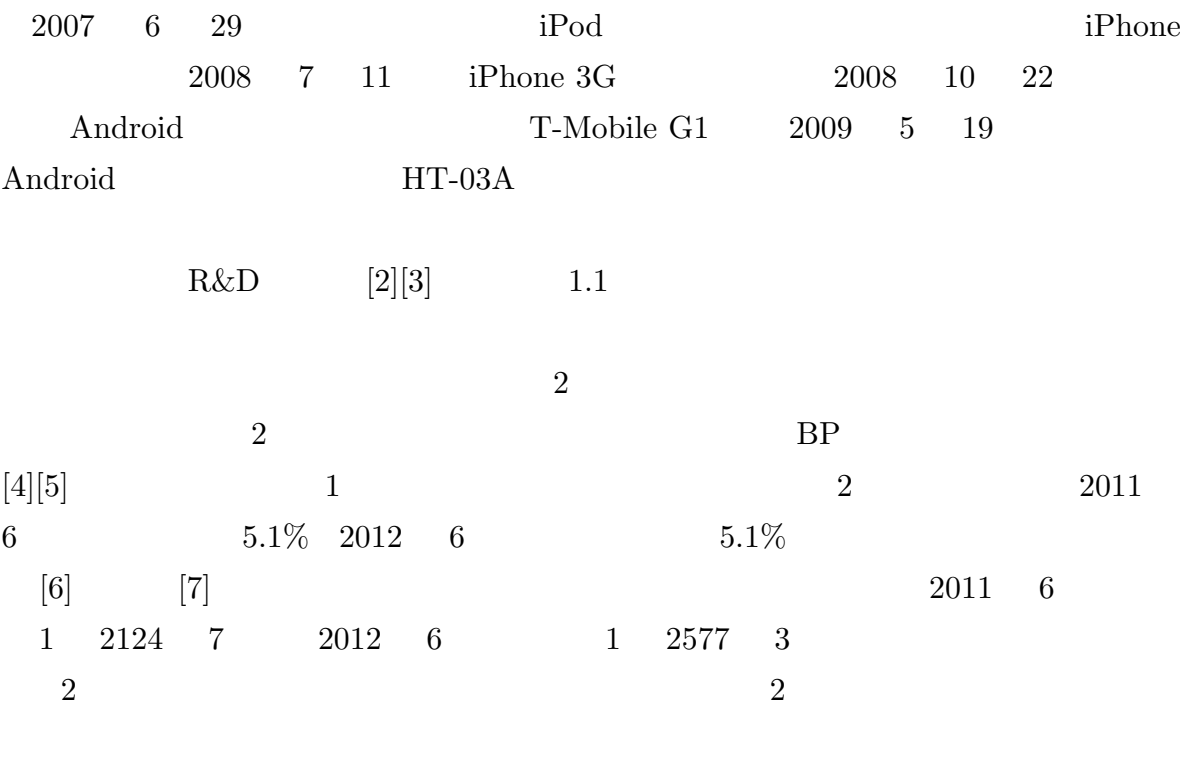

1  $\sim$  2

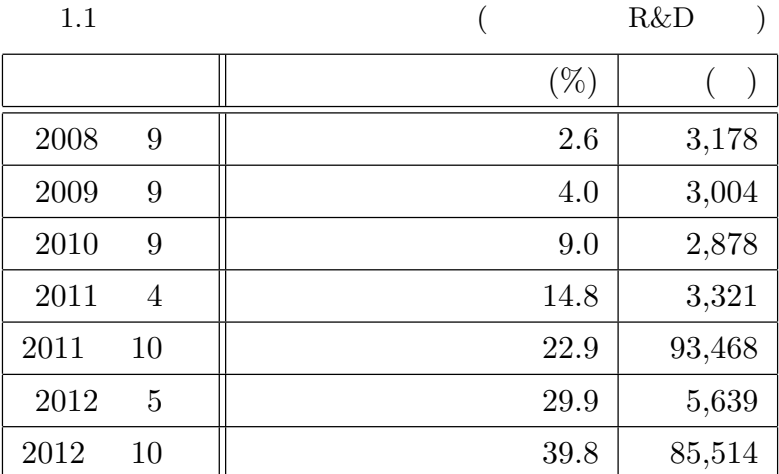

- •<br>• 2008年<br>• スマートフォンの回線
- •<br>• スマートフォンはバッテリのもちが悪く、バッテリリのもちが悪く、バッテリリのもちが悪く、バッテリリのもちが悪く、バッテリリのもちが悪く、バッテリリのもちが悪く、バッテリリのもちが悪く、バッテリリのもちが悪く、バッテリリのもち
- $\bullet$
- •<br>• <sub>Profession and March 2007 and March 2007 and March 2007 and March 2007 and March 2007 and March 2007 and Ma</sub>
- •<br>• Proton and the state of the state of the state of the state of the state of the state of the state of the st
- 
- $\overline{2}$
- 
- **•**  $\bullet$  1  $\bullet$  1 *•* スマートフォンを 1 台持つより、スマートフォンよりバッテリのもちが良い従来の
- **•**  $2$   $1$   $1$
- *•* 日本国内の通信キャリアでは、通話用の回線契約とデータ通信用の回線契約を別々
	- 2  $1$
- 2 **2 2** • *•* 2 **2**

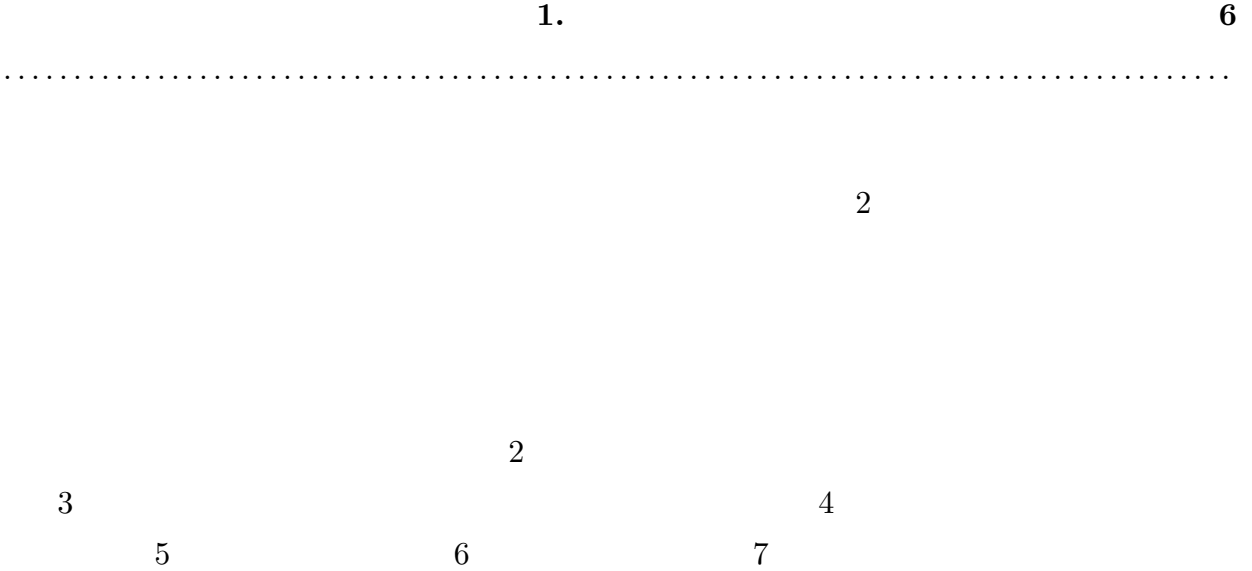

8  $\qquad \qquad \qquad 9$ 

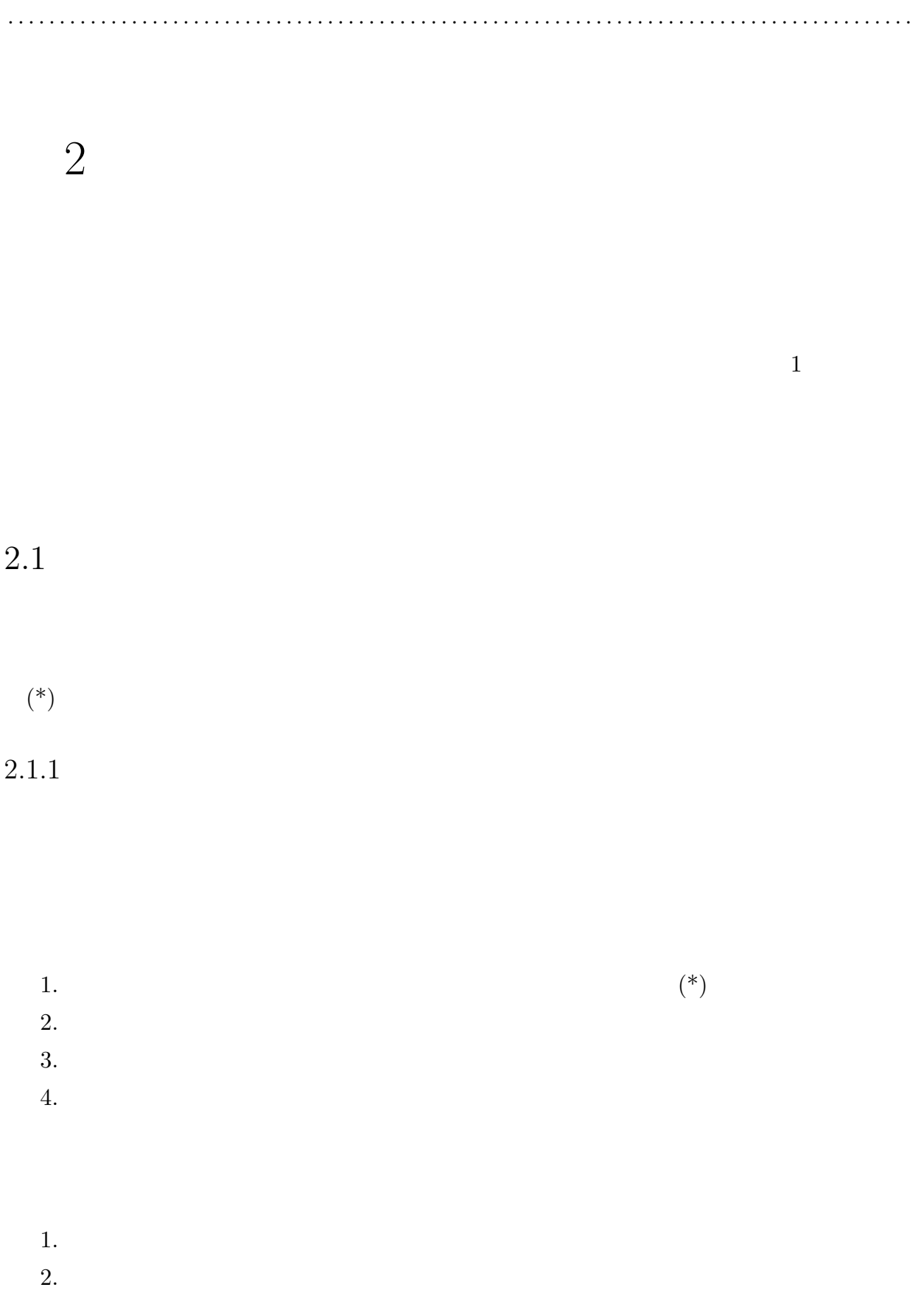

**2.**  $\boldsymbol{7}$ 

 $3.$ 

1.  $\blacksquare$  $2.$ 

 $2.1$ 

 $2.1.2$ 

- $2.$  $3.$ 4.  $(*)$ <br>
5.  $(*)$ <br>
6.  $(*)$ 5.  $(*)$ 6.  $(*)$
- 7. 送信ボタンを押す。  $8.$
- $1.$ 2.  $(*)$
- 3.  $(*)$

1.  $\blacksquare$ 

4.  $(*)$ 

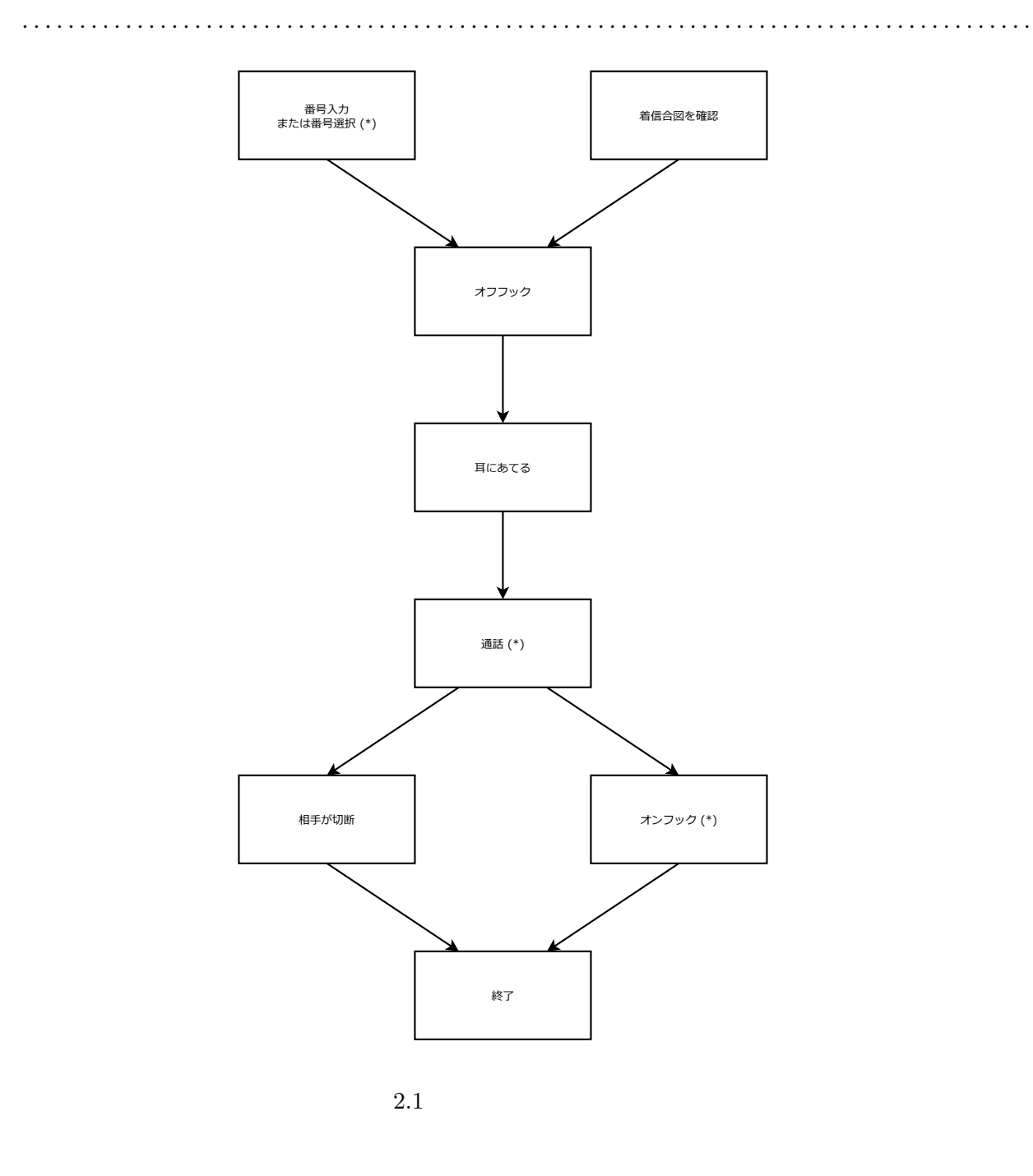

- 
- $6.$
- $7.$

1.  $(*)$ 2.  $(*)$ 

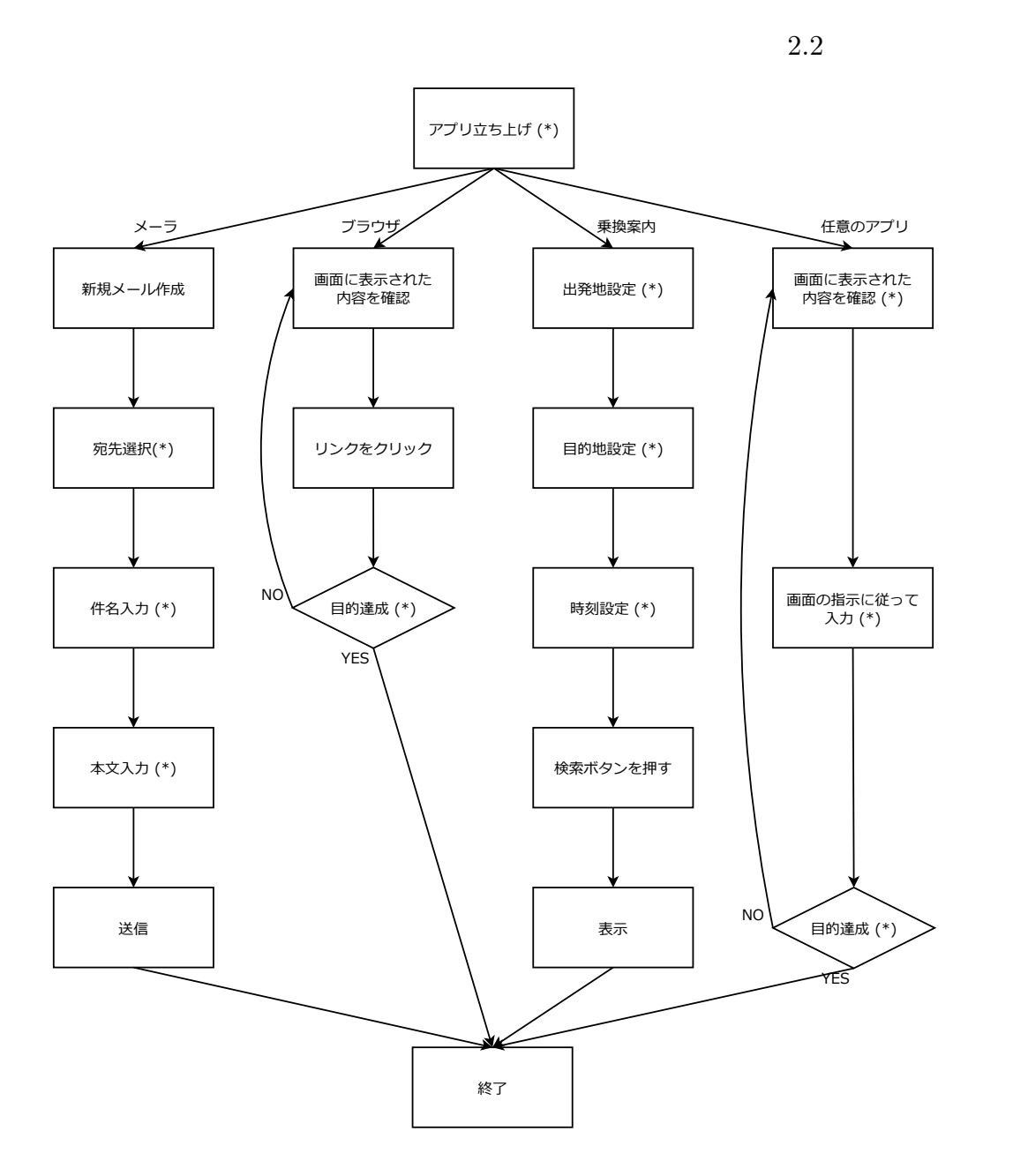

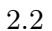

 $2.2$ 

**2.2** 10

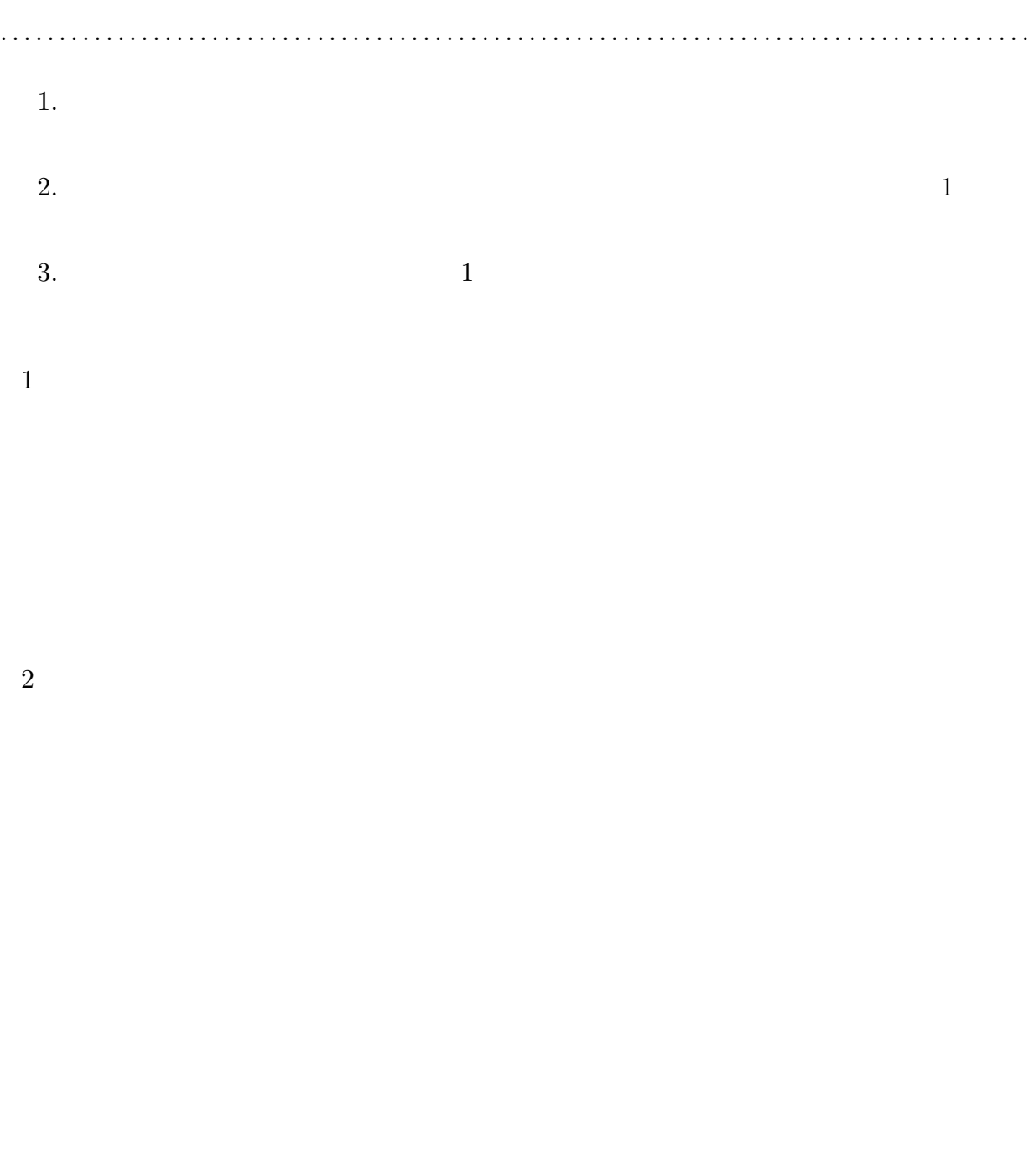

 $1$ 

 $2$ 

 $3$ 

**2.2** 11

• **•** Area and the state of the state of the state of the state of the state of the state of the state of the state of the state of the state of the state of the state of the state of the state of the state of the state of

•<br>• Arthur extension of the state and the state and the state and the state and the state and the state and the

- **•**  $\mathbf{r} = \mathbf{r} \cdot \mathbf{r}$
- *•* データ転送用コネクタ
- *•* Bluetooth
- *•* Wi-Fi

Bluetooth Wi-Fi

Bluetooth

Wi-Fi extended a transformation with  $W$ i-Fi extended a transformation  $W$ 

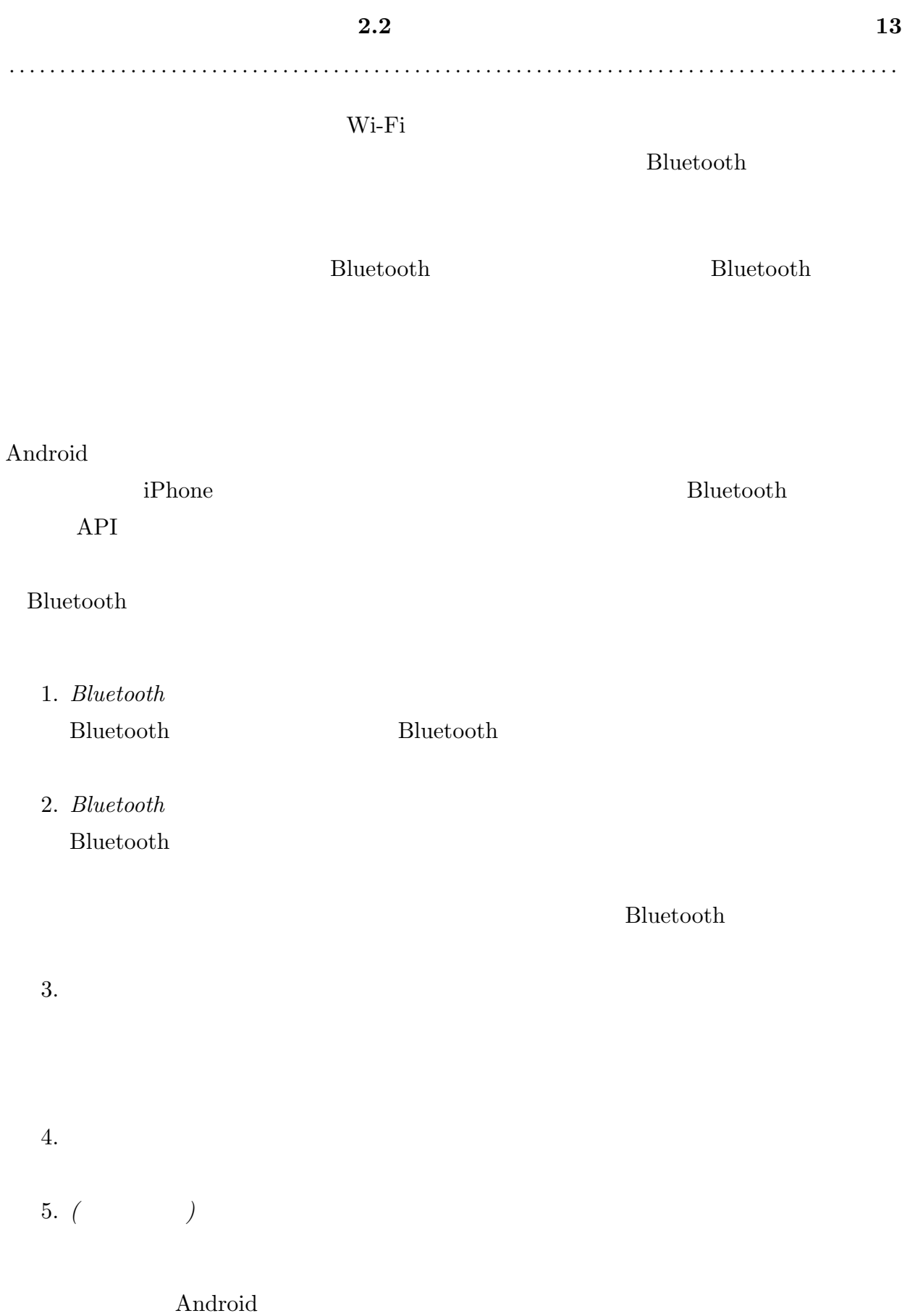

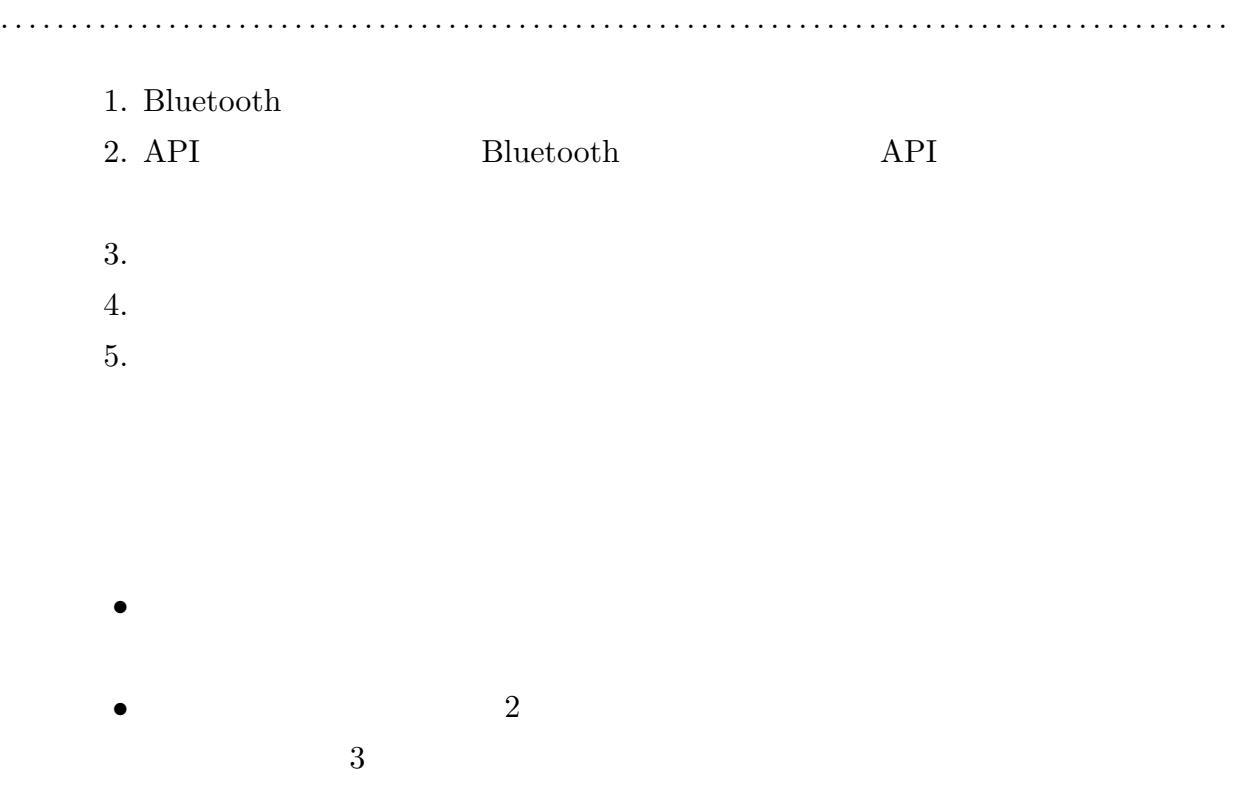

**3.** 関連技術 **15**

3

### $3.1$

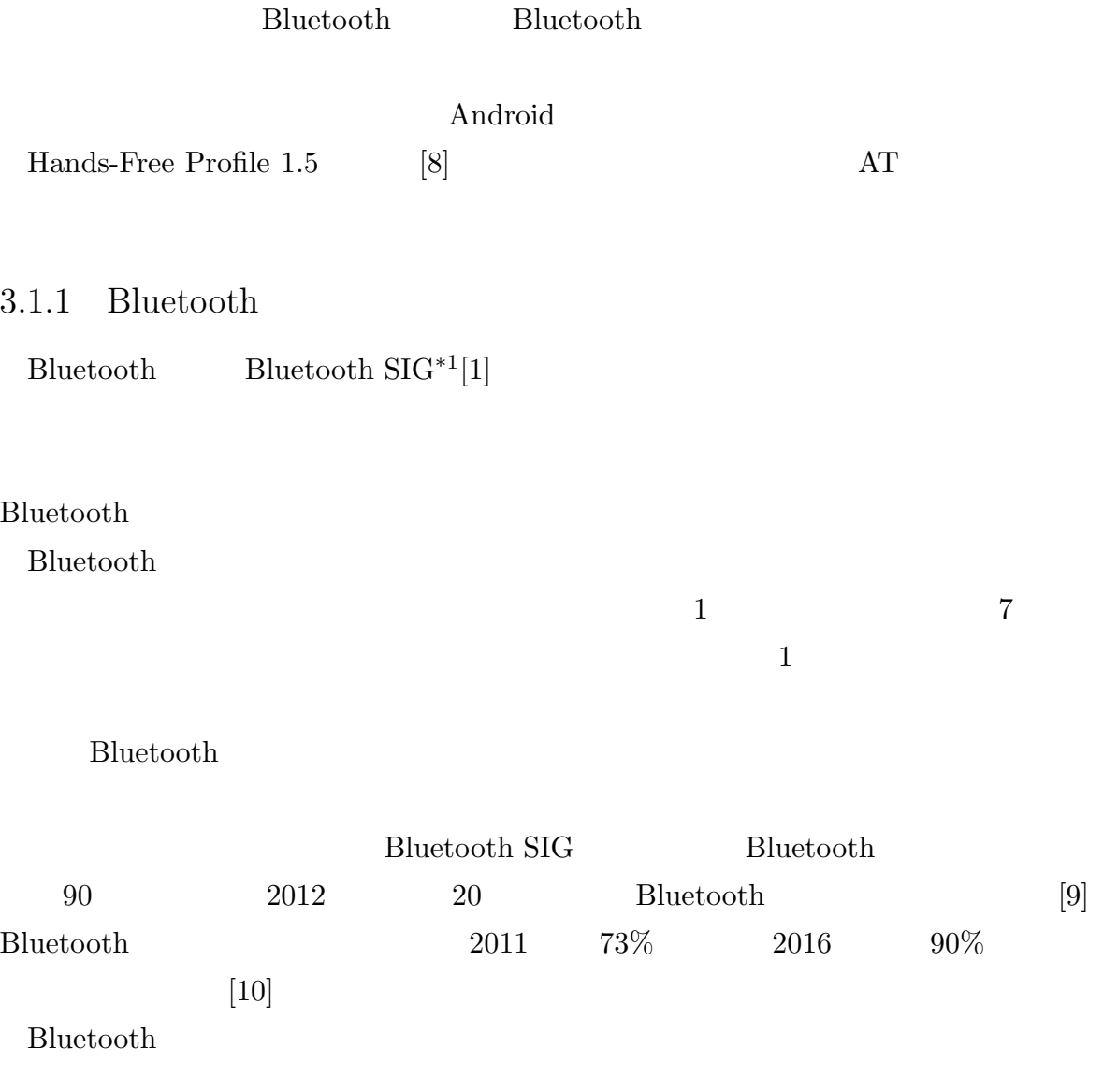

 $^{\ast1}$  Bluetooth Special Interest Group

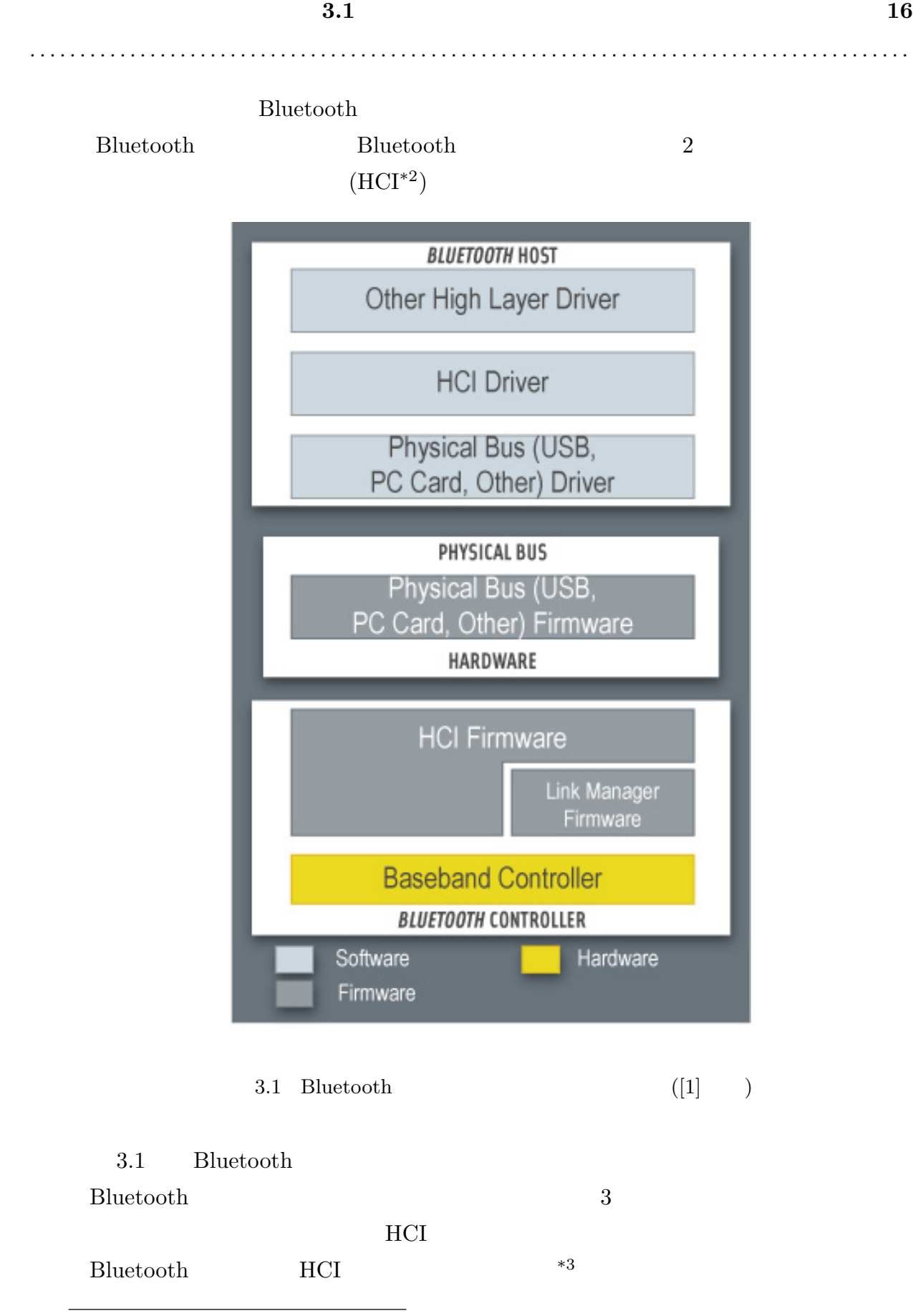

 $^{\ast 2}$  host to controller interface

 $*3$  USB PC

| 3.1<br>.                    |                     |                        |                             |              |           | 17              |  |  |
|-----------------------------|---------------------|------------------------|-----------------------------|--------------|-----------|-----------------|--|--|
|                             | $_{\rm L2CAP}$      |                        |                             |              | .         |                 |  |  |
|                             | Bluetooth $\rm HCI$ | Bluetooth              |                             | $\rm HCI$    |           | Bluetooth       |  |  |
| $\rm HCI$                   |                     |                        | Bluetooth                   |              | Bluetooth |                 |  |  |
|                             |                     |                        | Bluetooth                   |              |           |                 |  |  |
|                             |                     |                        |                             |              |           |                 |  |  |
|                             |                     |                        |                             |              |           |                 |  |  |
| Bluetooth                   |                     |                        |                             |              |           |                 |  |  |
|                             |                     |                        |                             |              |           |                 |  |  |
|                             | (ACL)               |                        | $\mathrm{ACL}^{*4}$         |              |           |                 |  |  |
| $\mathop{\rm ACL}\nolimits$ | ${\rm LMP}$         | $_{\rm L2CAP}$         |                             |              |           |                 |  |  |
|                             |                     | ${\rm LMP}$            | $_{\rm L2CAP}$              |              |           |                 |  |  |
|                             |                     |                        |                             |              |           |                 |  |  |
| $\operatorname{ACL}$        |                     | $(ACL-U^{*5})$         |                             |              | $ACL-U$   |                 |  |  |
|                             |                     | $\operatorname{ACL-U}$ |                             | $\left($     |           |                 |  |  |
|                             | $\Big)$             |                        |                             |              |           |                 |  |  |
|                             | (SCO)               |                        | $\mathrm{SCO^{*6}}$         |              |           |                 |  |  |
| $\rm{SCO}$                  |                     |                        |                             |              | 64kb/s    |                 |  |  |
|                             |                     |                        | $64 \mathrm{kb}/\mathrm{s}$ | $8{\rm KHz}$ |           | $8\mathrm{bit}$ |  |  |
|                             |                     |                        |                             |              |           |                 |  |  |

<sup>\*4</sup> Asynchronous Connection-Oriented (ACL) logical transport

\*5 ACL User data

<sup>\*6</sup> Synchronous Connection-Oriented (SCO) logical transport

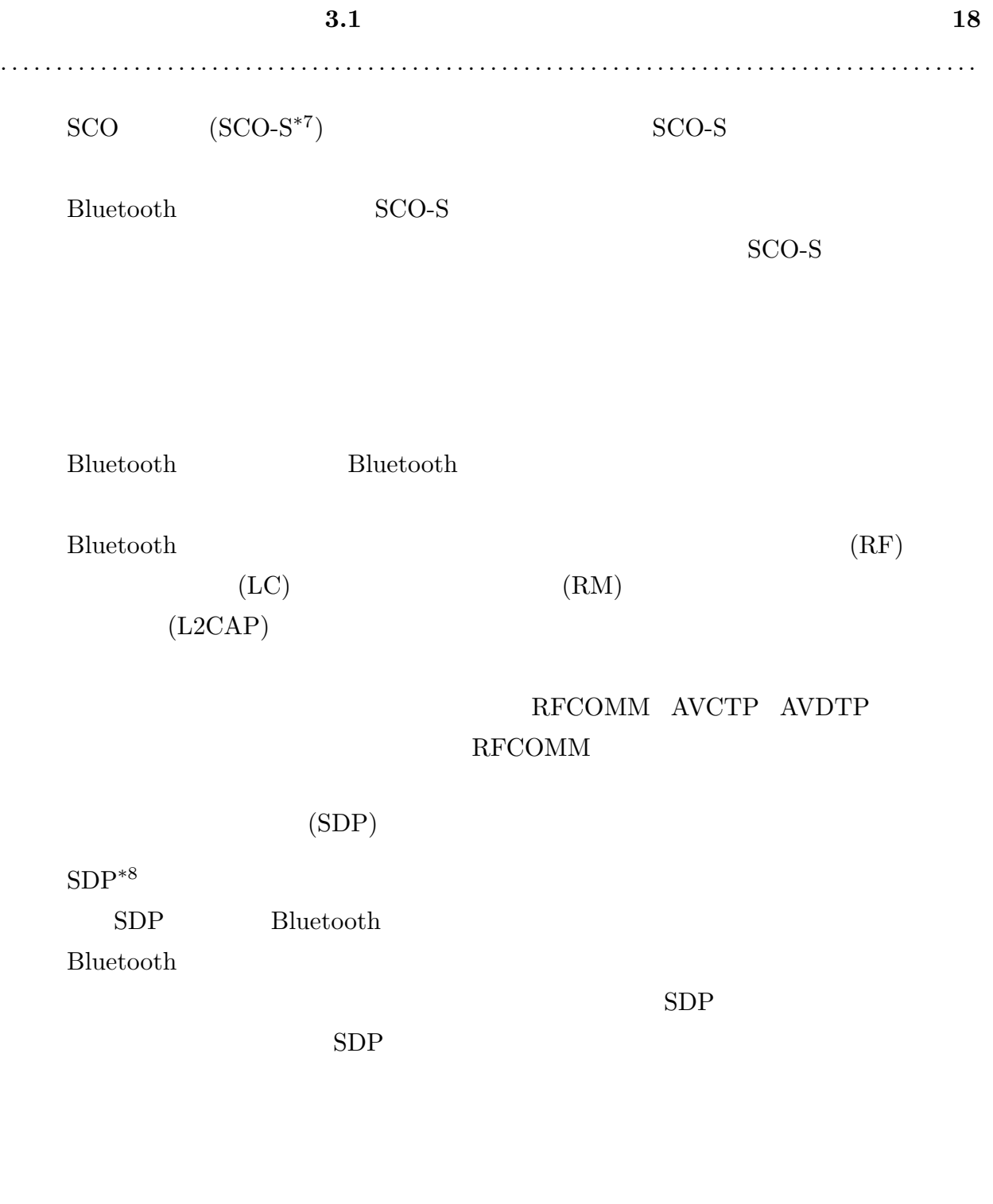

 $SDP$ 

 $(SDAP^{*9})$ 

 $\overline{^{*7}$  SCO Stream data

<sup>\*8</sup> Service discovery protocol

<sup>\*9</sup> Service Discovery Application Profile

RFCOMM

 $\begin{tabular}{c} \bf RFCOMM \\ \bf R S-232 \end{tabular}$ 

. . . . . . . . . . . . . . . . . . . . . . . . . . . . . . . . . . . . . . . . . . . . . . . . . . . . . . . . . . . . . . . . . . . . . . . . . . . . . . . . . . . . . . . .

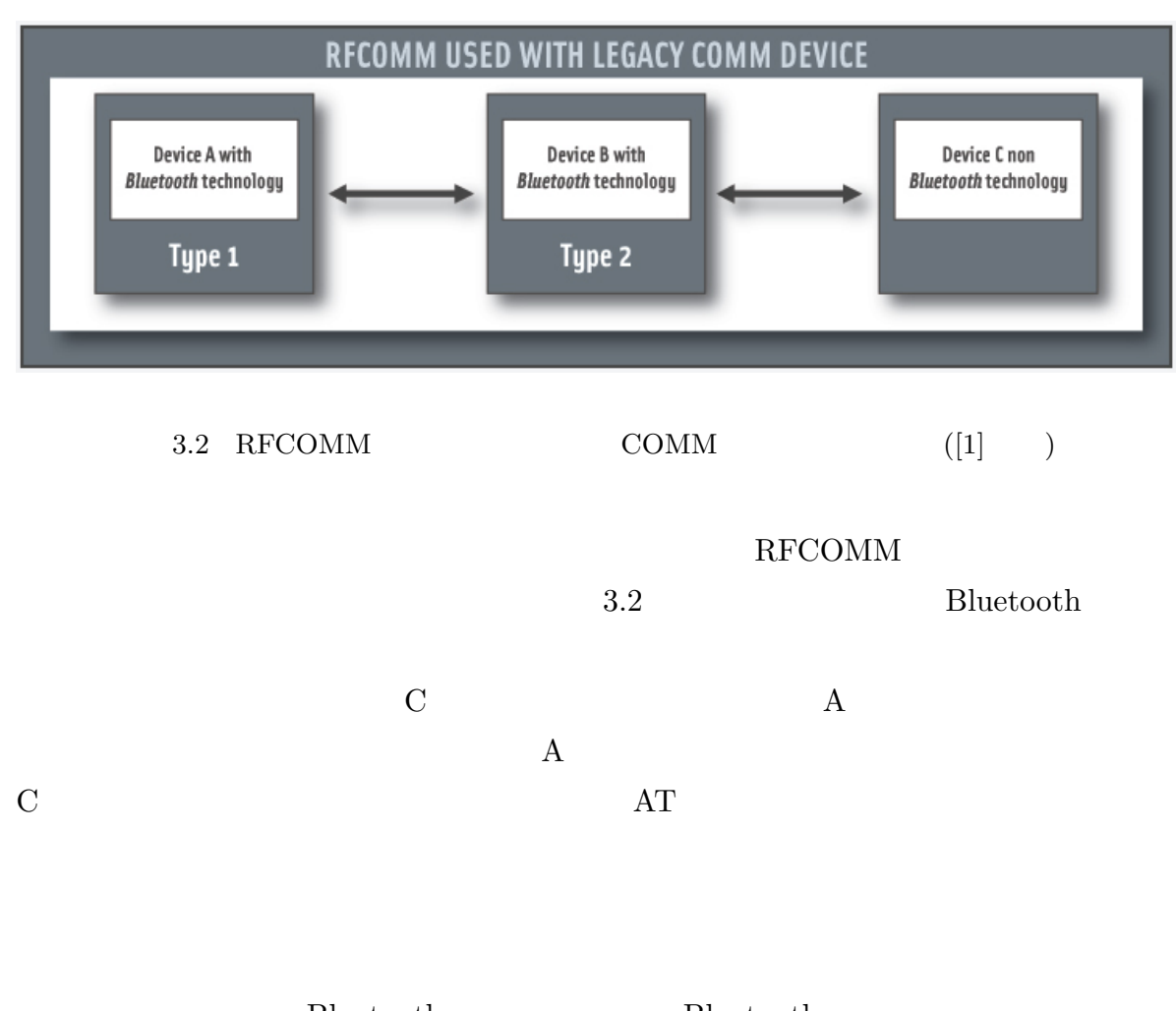

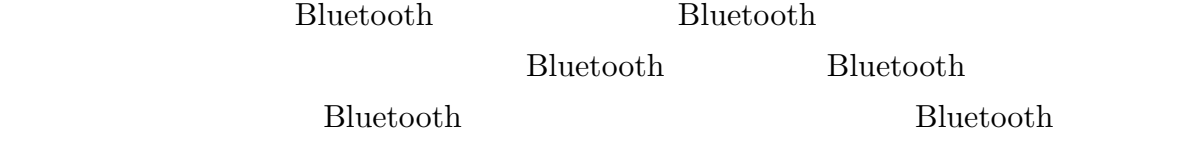

**Bluetooth** 

**3.1 19** 

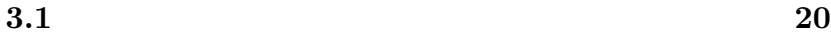

 $(HSP)$  HSP<sup>\*10</sup>

Bluetooth Bluetooth

Bluetooth  $\mathbf{B}$ 

HSP  $(AG^{*11})$   $(HS^{*12})$  2

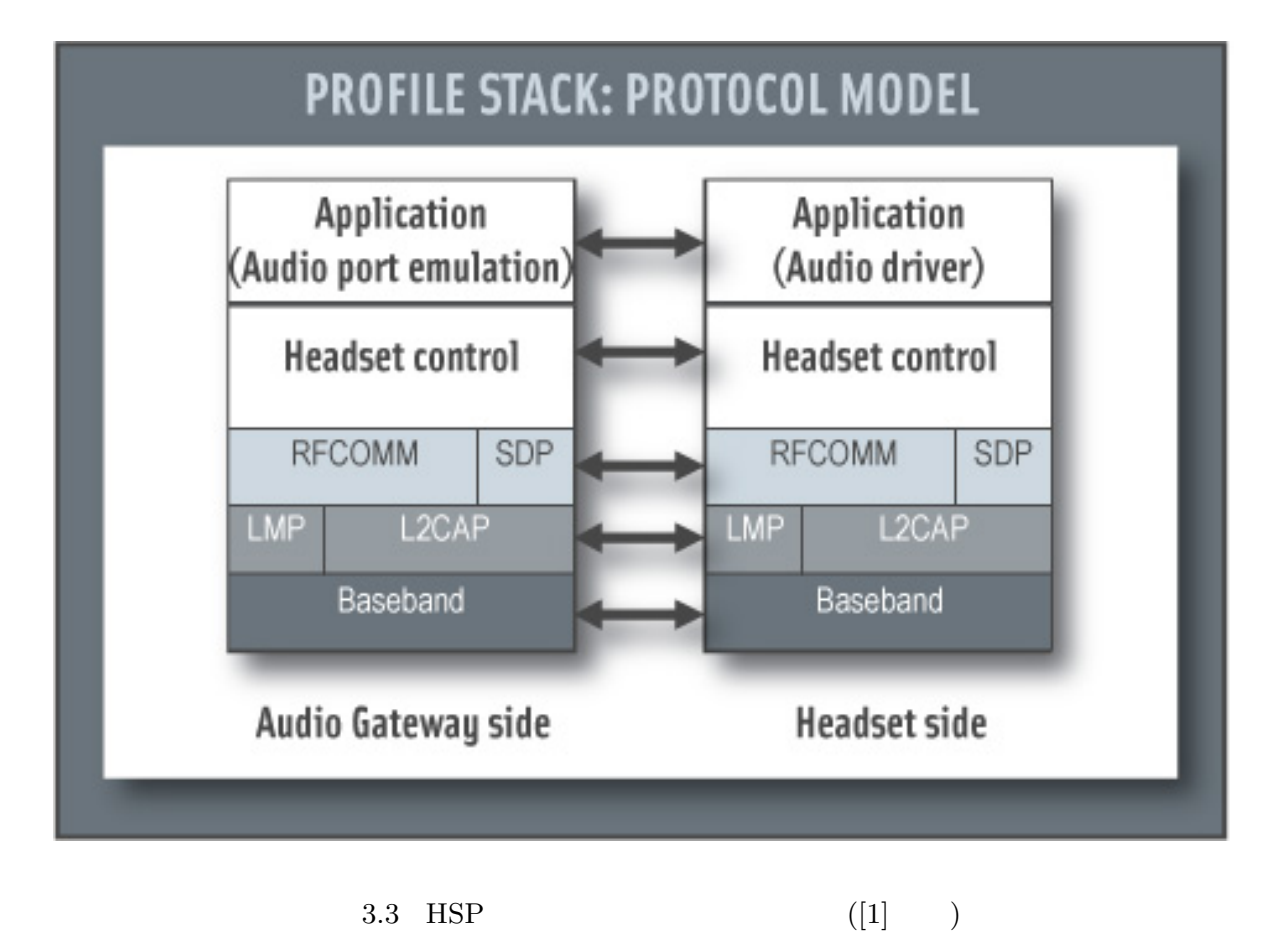

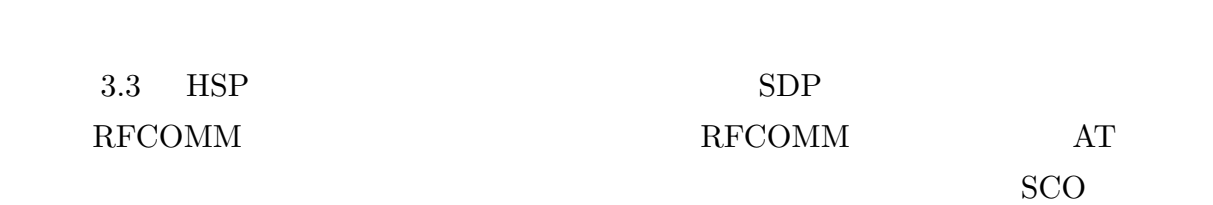

#### $HSP$

- \*10 Headset Profile
- \*11 Audio Gateway
- $^{\ast 12}$  Headset

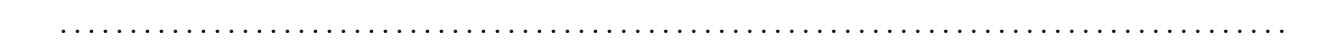

**3.1** 21

 $(HFP)$  HFP<sup>\*13</sup>

#### Bluetooth

HFP  $(AG)$   $(HF^{*14})$  2

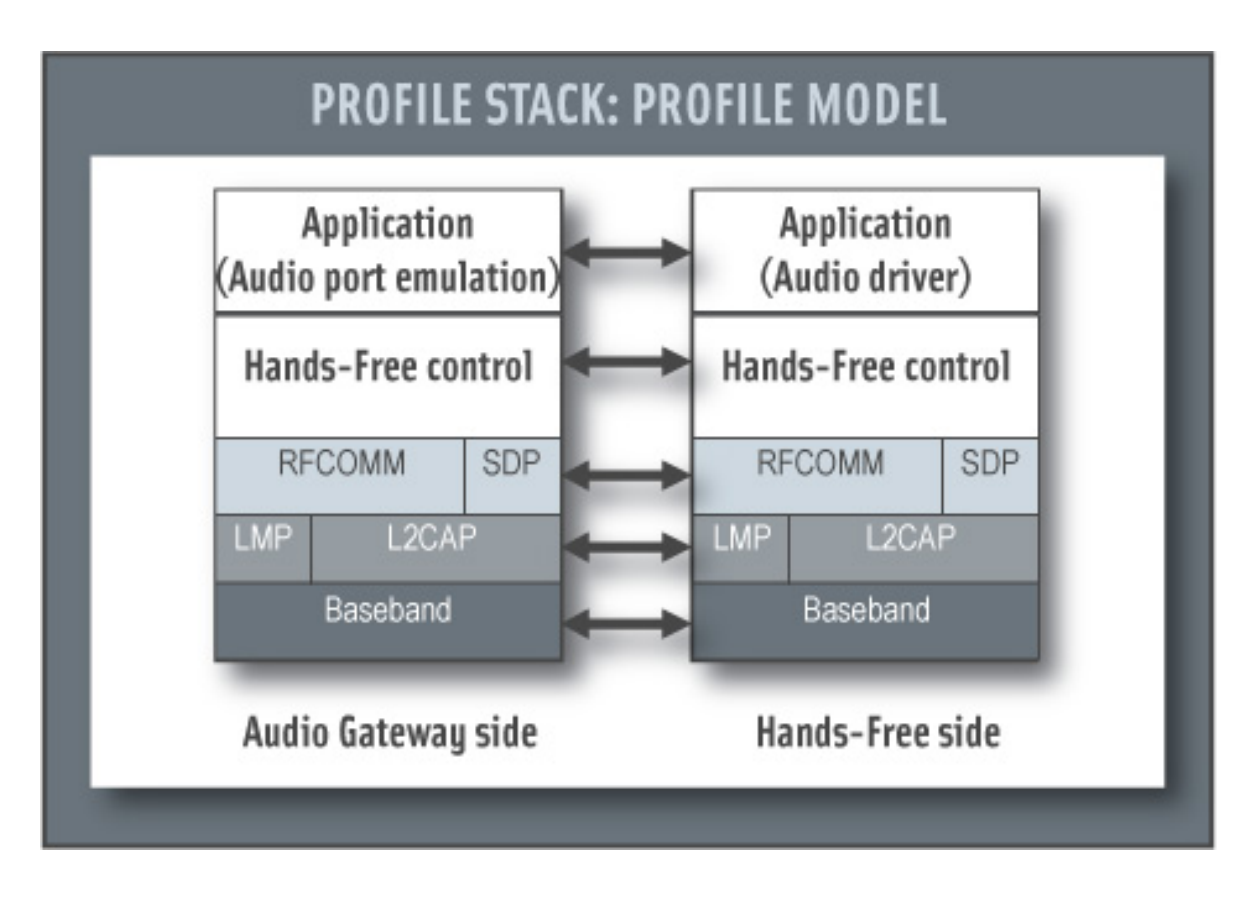

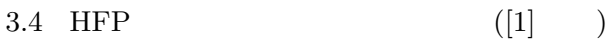

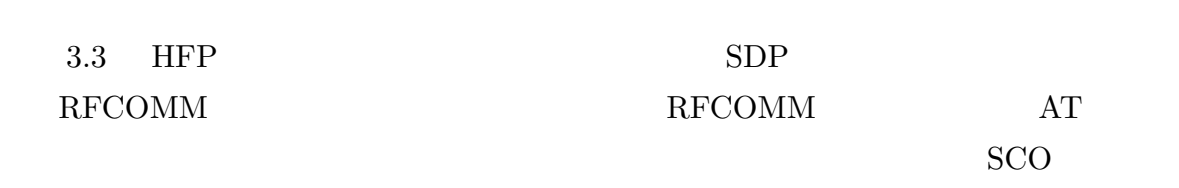

#### $HFP$  and  $AG$

<sup>\*13</sup> Hands-Free Profile

 $^{\ast 14}$  Hands-Free

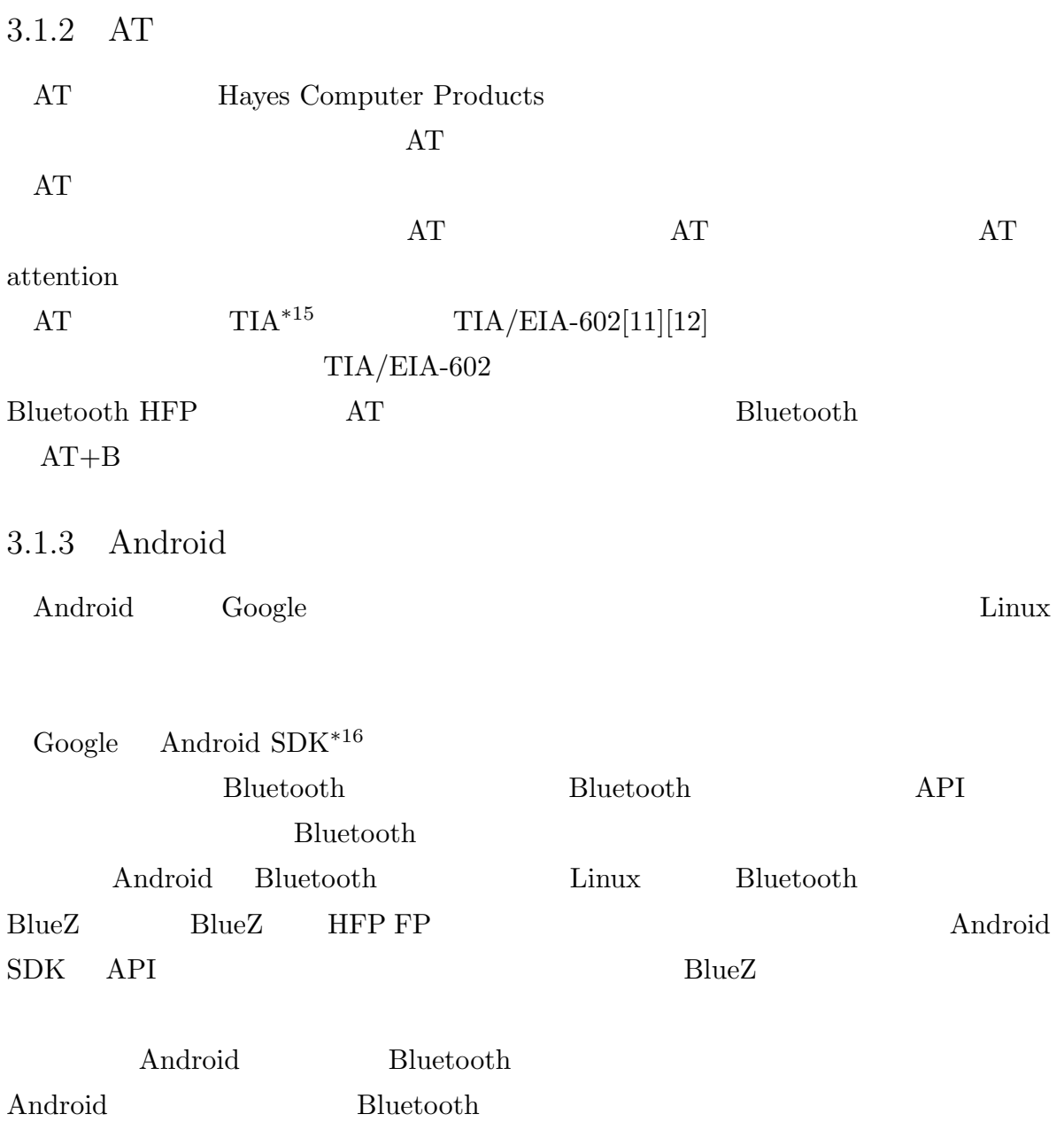

 $\overline{^{*15}}$  Tele<br/>communications Industry Association

<sup>\*16</sup> Software Development Kit

 $3.2$  23

. . . . . . . . . . . . . . . . . . . . . . . . . . . . . . . . . . . . . . . . . . . . . . . . . . . . . . . . . . . . . . . . . . . . . . . . . . . . . . . . . . . . . . . .

### $3.2$

#### 3.2.1 WILLCOM WX01S SOCIUS

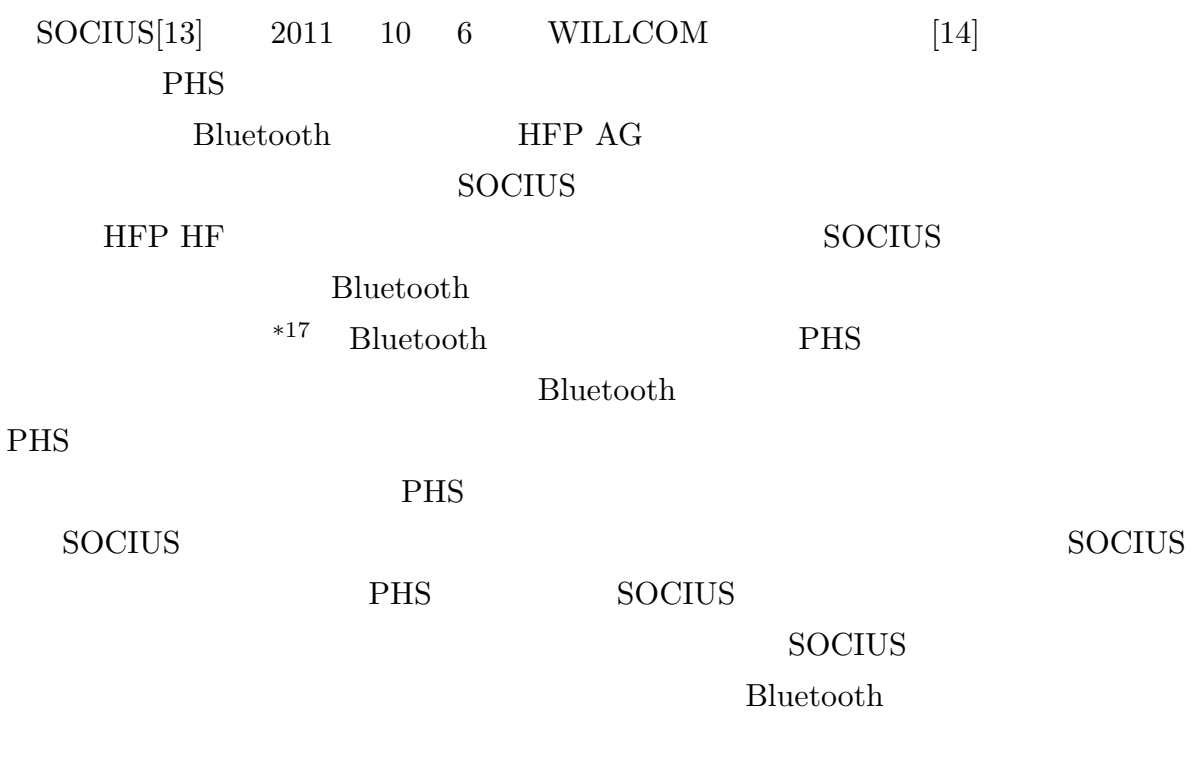

 $3.2.2$  Bluetooth

Bluetooth

 $[15][16]$ **Bluetooth** 

4

Android Bluetooth HFP HF

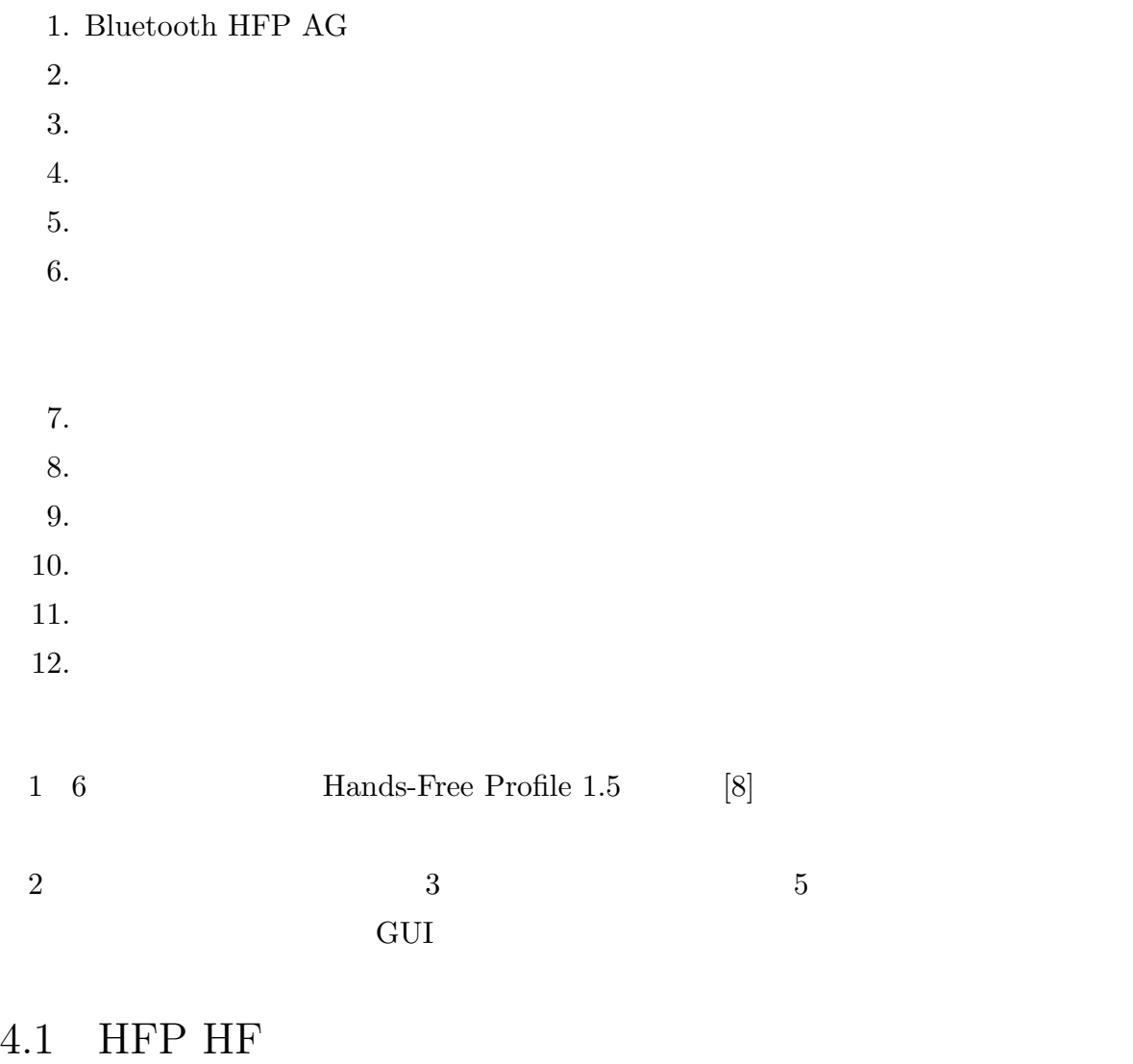

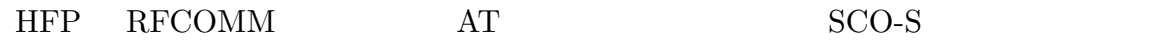

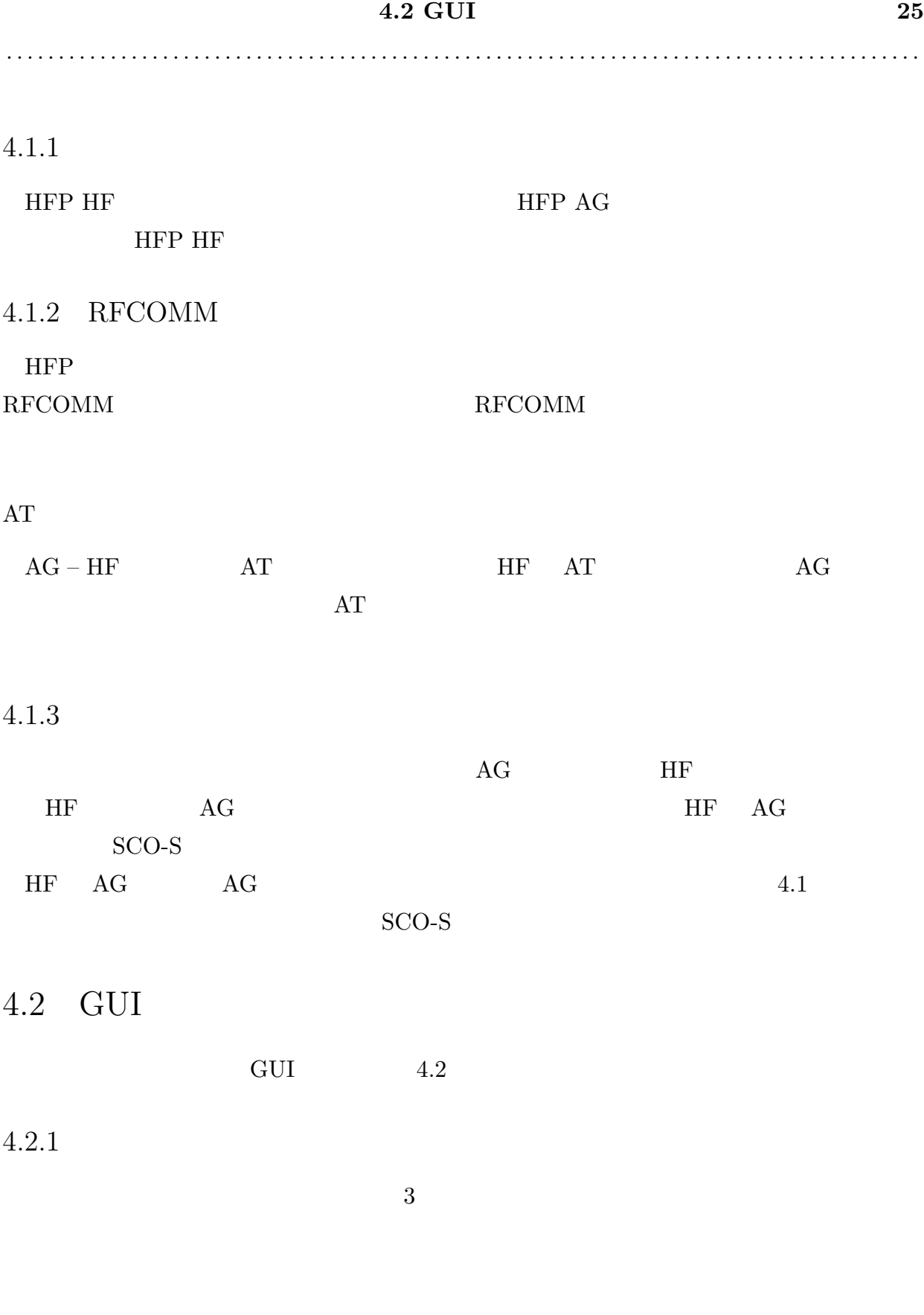

 ${\bf \text{Bluetooth}} \qquad \qquad {\bf \text{AG}} \qquad \qquad {\bf \text{AG}}$ 

**4.2 GUI** の設計 **26**

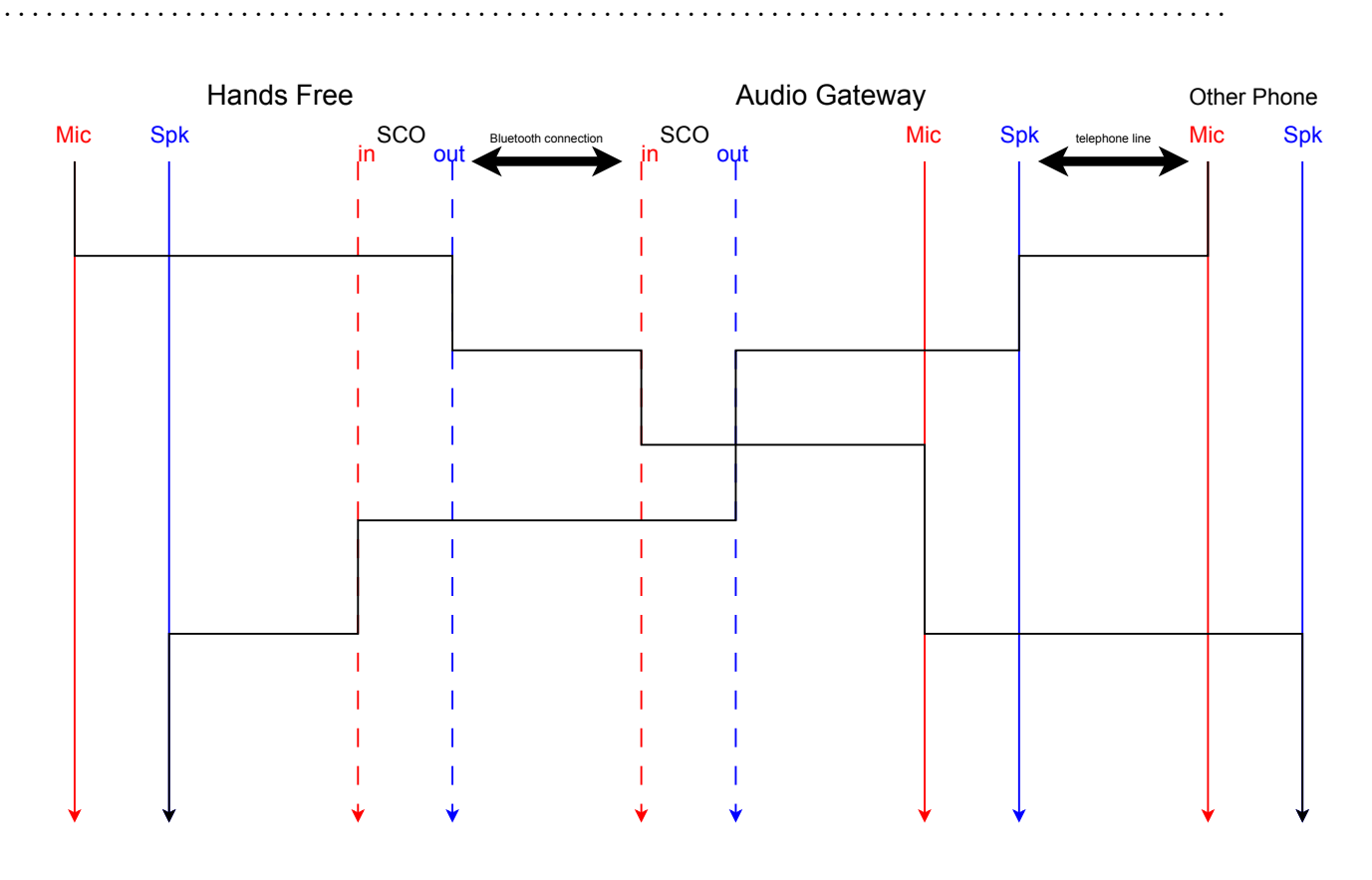

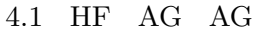

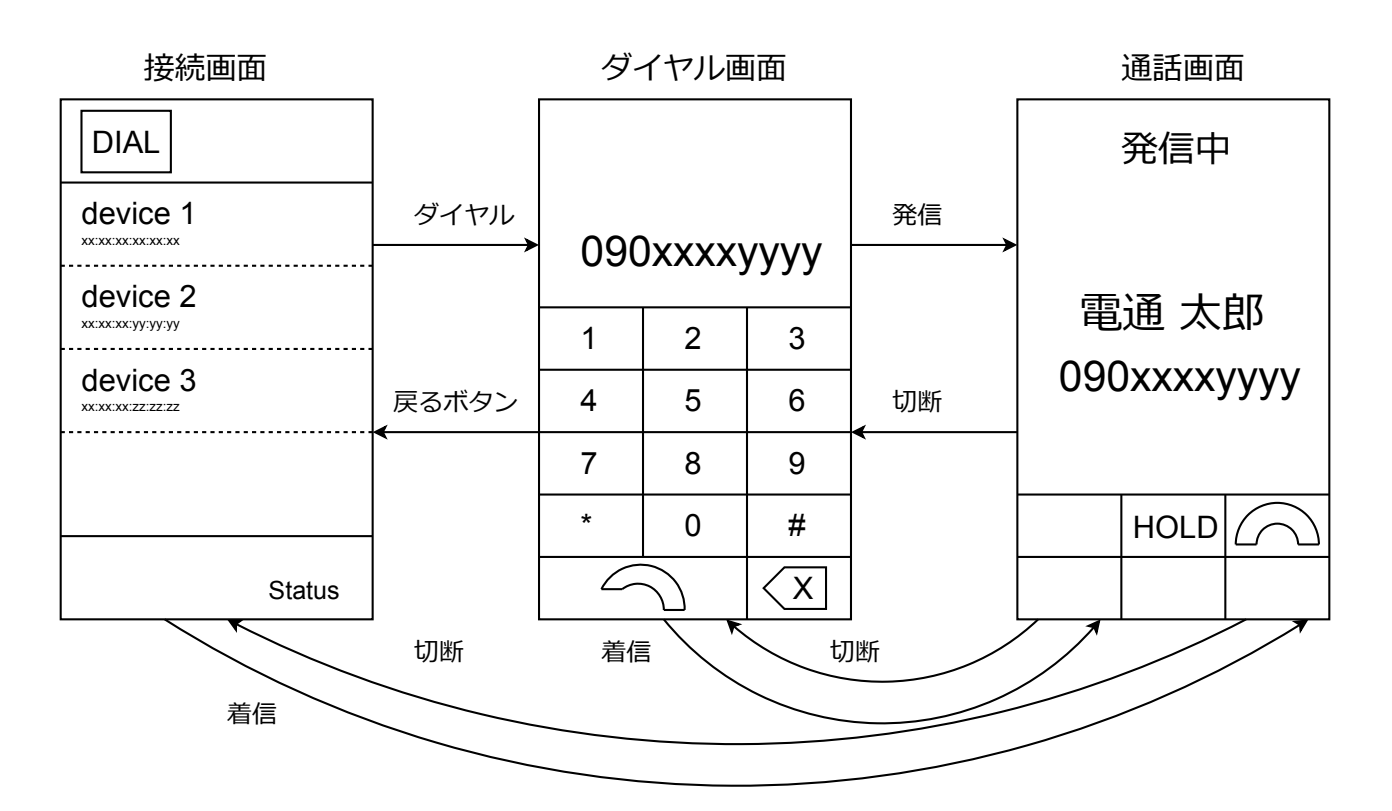

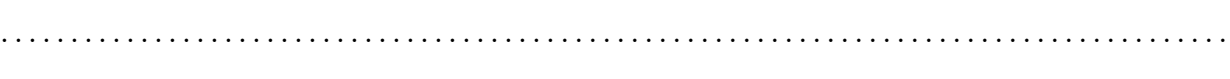

**4.3** 27

#### $AG$

 $4.2.2$ 

 $\label{prop:andro} \begin{array}{ll} \textrm{Android} \end{array}$ 

 $4.3$ 

 $6$ 

- **•**  $\bullet$
- RFCOMM
- $AT$
- SCO-S
- $SCO-S$
- GUI

5

## 5.1 Android SDK API

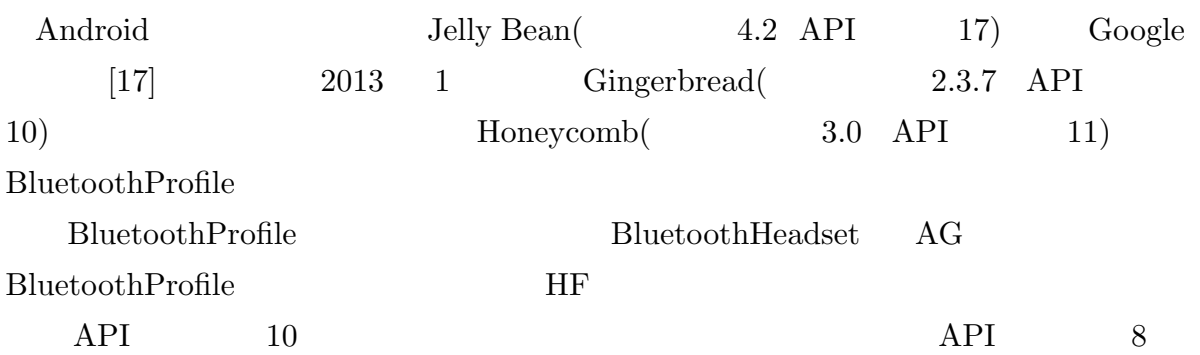

## $5.2$  RFCOMM

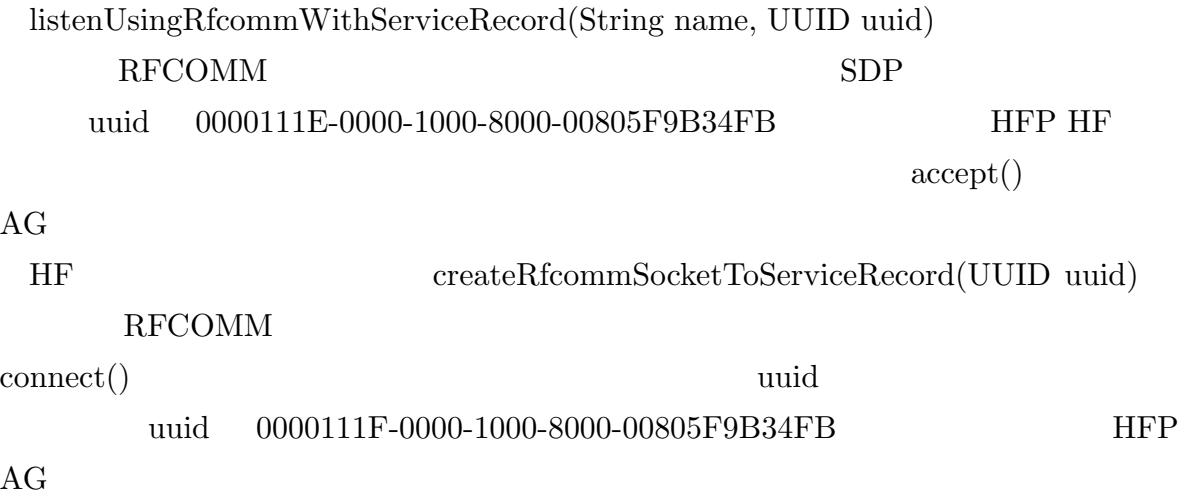

**5.3 AT** 29

. . . . . . . . . . . . . . . . . . . . . . . . . . . . . . . . . . . . . . . . . . . . . . . . . . . . . . . . . . . . . . . . . . . . . . . . . . . . . . . . . . . . . . . .

### $5.3$  AT

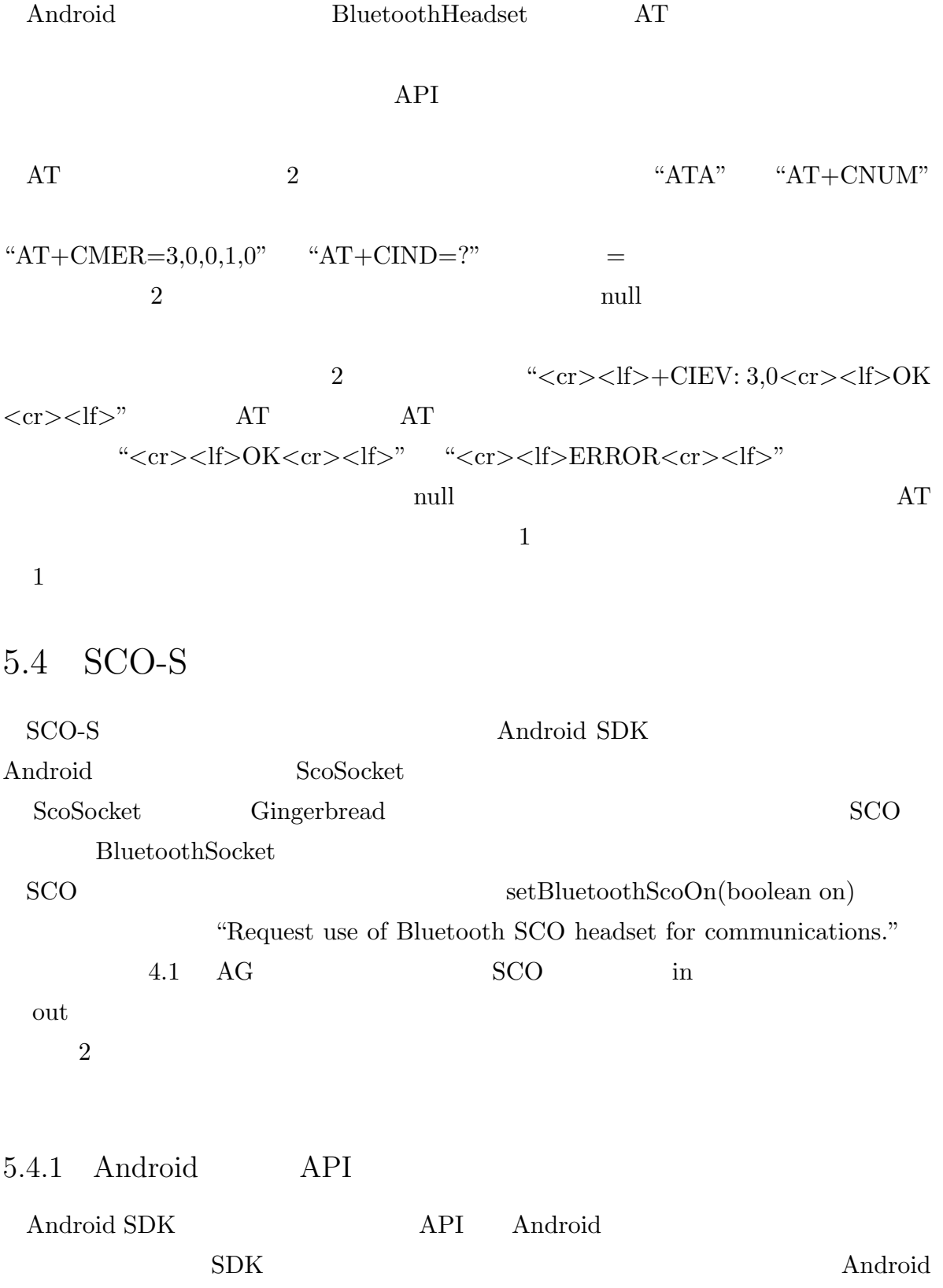

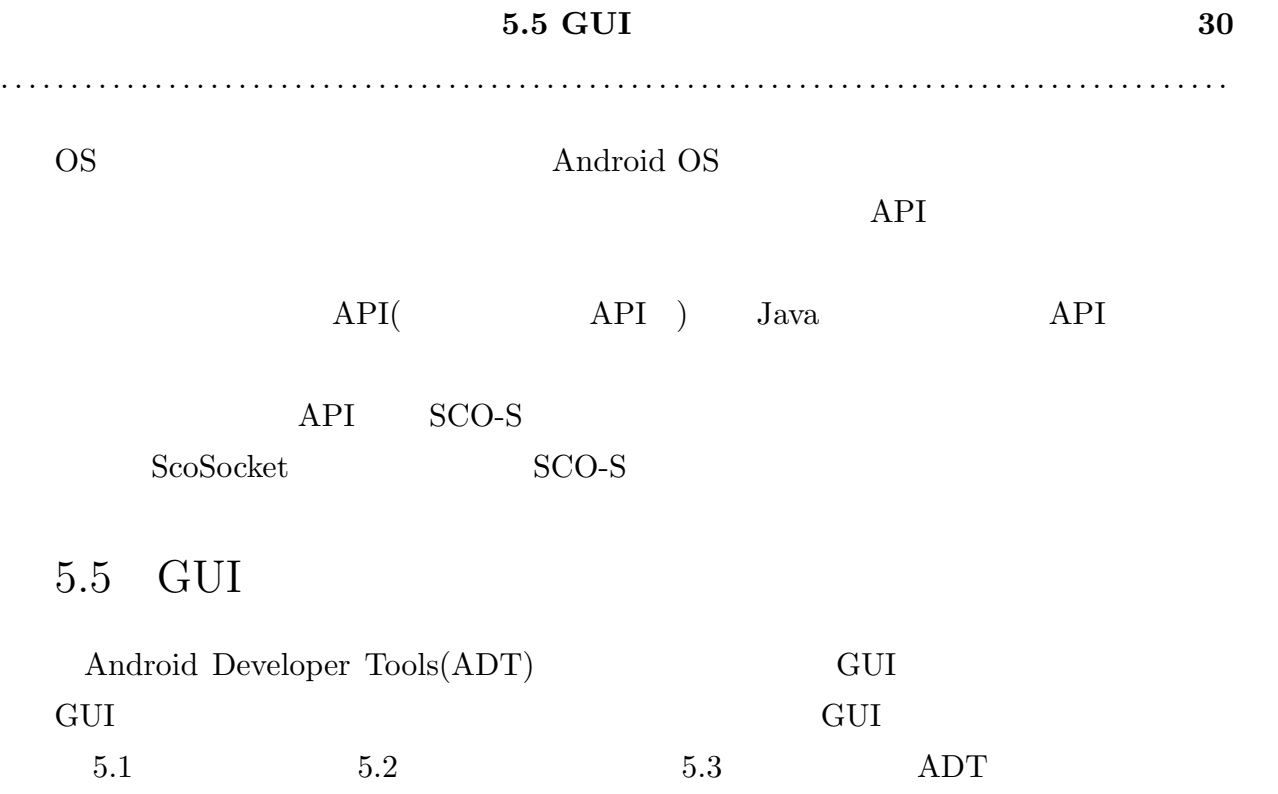

. . . . . . . . . . . . . . . . . 

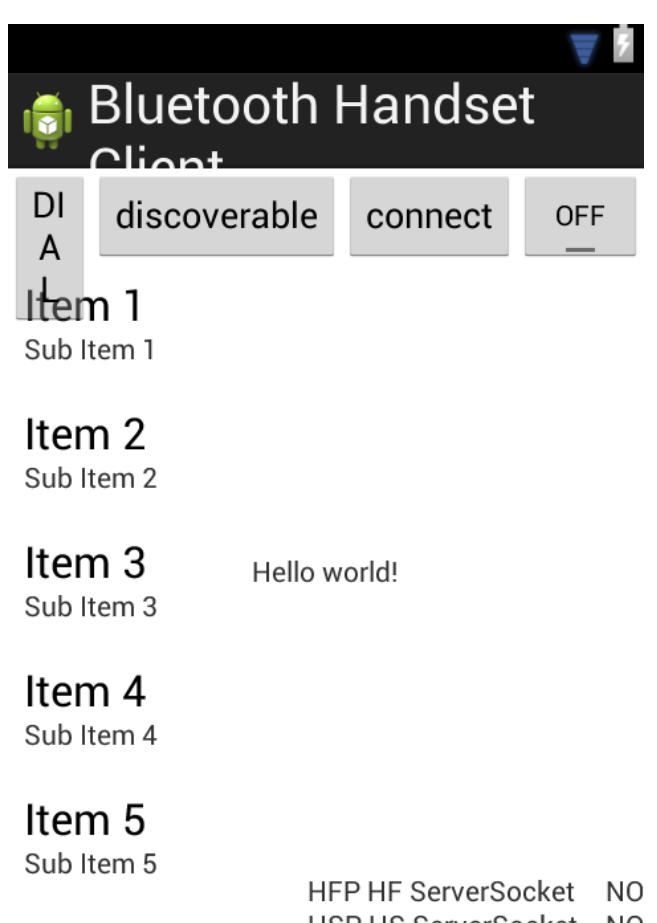

HSP HS ServerSocket NO PBAP PCE ServerSocketNO

5.1 ADT

**5.5 GUI** 

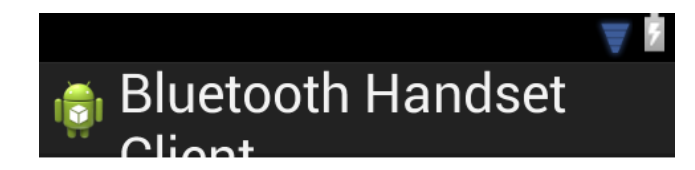

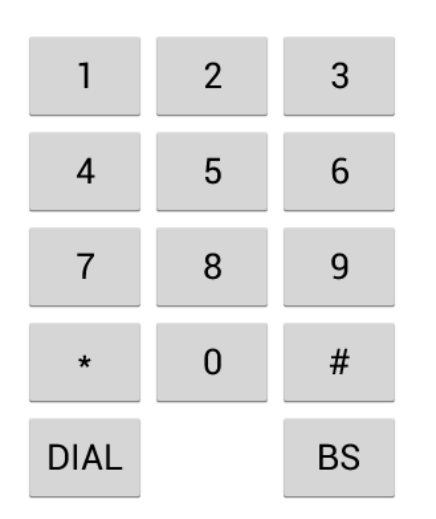

Hello world!

 $5.2$  ADT

. . . . . . . . . . . . . . . . . . . . . . . . . . . . . . . . . . . . . . . . . .  $\mathbb{R}^2$ . . . . . . . . . . . . . . . . . . . . .  $\overline{\phantom{a}}$ 

33

**5.5 GUI** 

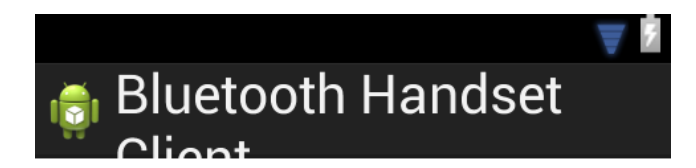

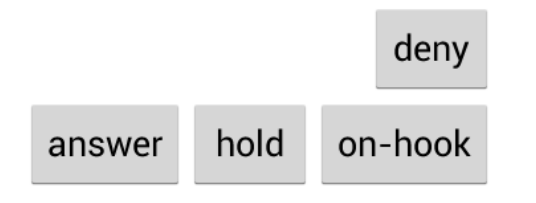

Hello world!

5.3 ADT

6

 $6.1$ 

 $\bf A$ 

### 6.1 RFCOMM

Android 2.3 L-04C SH-13C listenUsingRfcommWithServiceRecord(String name, UUID uuid) HFP FP UUID  $(A.1)$   $(A.2)$   $(A.3)$ 

connect()

 $\text{HFP HF} \footnotesize \begin{minipage}{0.9\linewidth} \text{RFP HF} \end{minipage} \begin{minipage}{0.9\linewidth} \text{RFP HF} \end{minipage} \begin{minipage}{0.9\linewidth} \text{RFP HF} \end{minipage} \begin{minipage}{0.9\linewidth} \text{RFP HF} \end{minipage} \begin{minipage}{0.9\linewidth} \text{RFP HF} \end{minipage} \begin{minipage}{0.9\linewidth} \text{RFP HF} \end{minipage} \begin{minipage}{0.9\linewidth} \text{RFP HF} \end{minipage} \begin{minipage}{0.9\linewidth} \text{RFP HF}$ 

HFP HF

 ${\bf Android} \hspace{2cm} 2.x$  $L$ -04 $C$ 

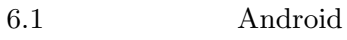

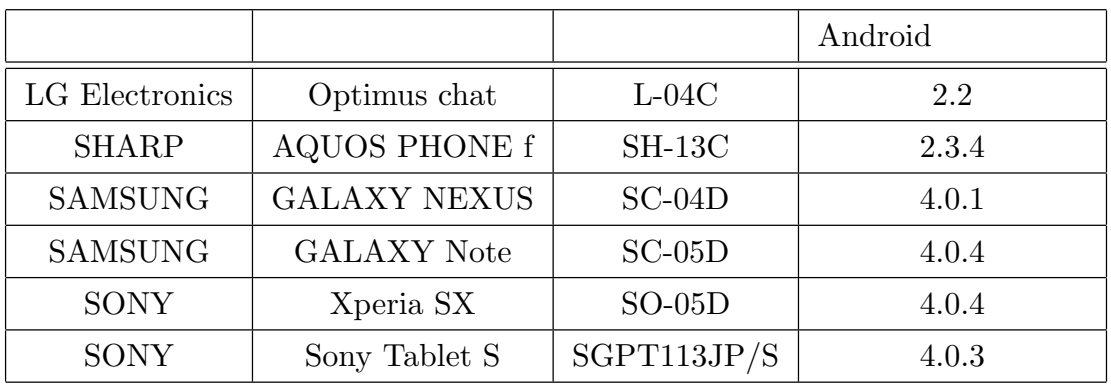

**6.2 AT** 35

. . . . . . . . . . . . . . . . . . . . . . . . . . . . . . . . . . . . . . . . . . . . . . . . . . . . . . . . . . . . . . . . . . . . . . . . . . . . . . . . . . . . . . . .

### 6.2 AT

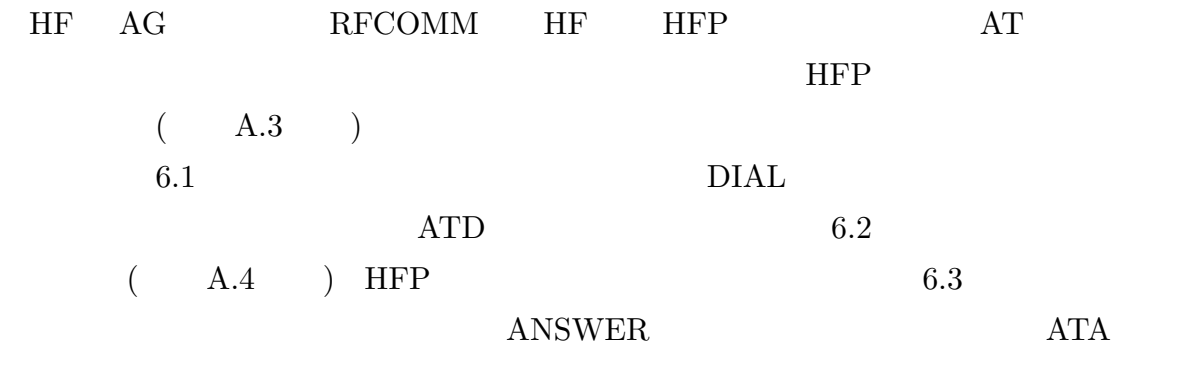

 $6.2\phantom{\pm}6.3$ 

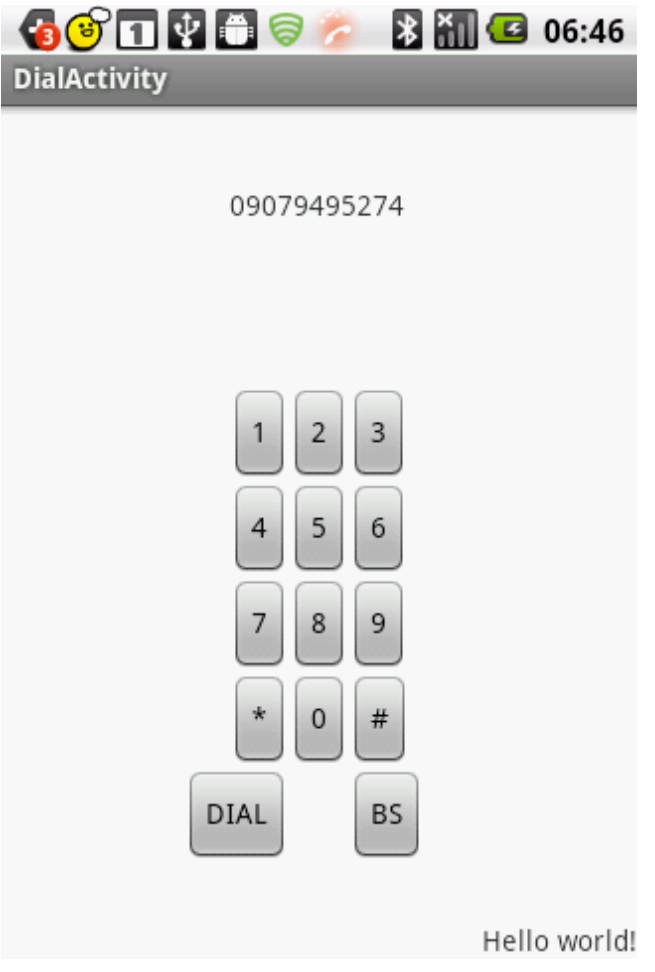

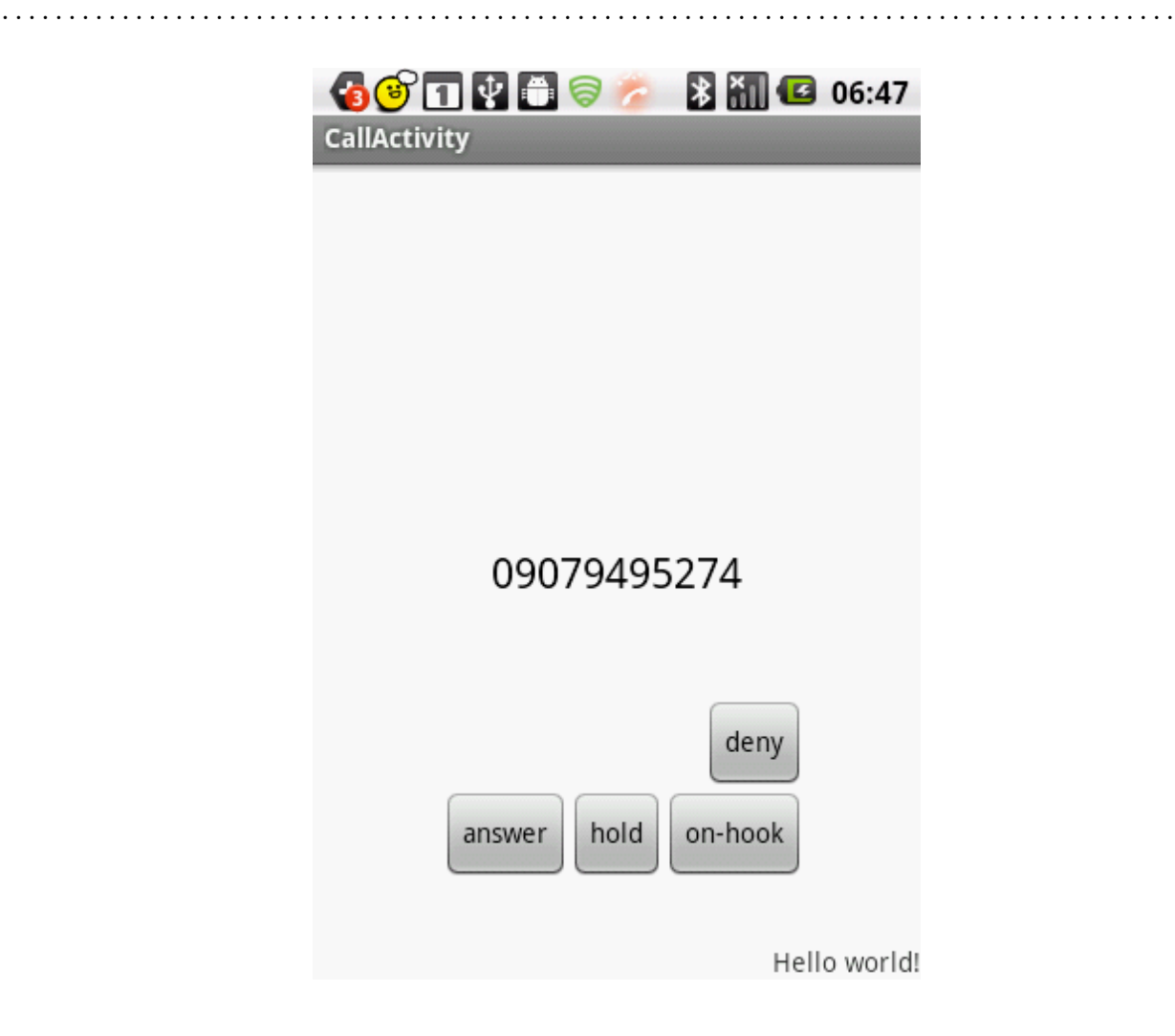

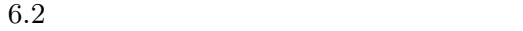

6.3 API SCO-S

 $\begin{array}{ccc} \mathrm{ScoSocke}t & \mathrm{SCO} & \mathrm{accept}() \end{array}$  $\text{connect}()$   $\text{AG}$ [BTUI] [### SCO ###] doAccept()... mState(2) [1:READY/2:ACCEPT/3:CONNECTING/4:CON  $accept()$ 

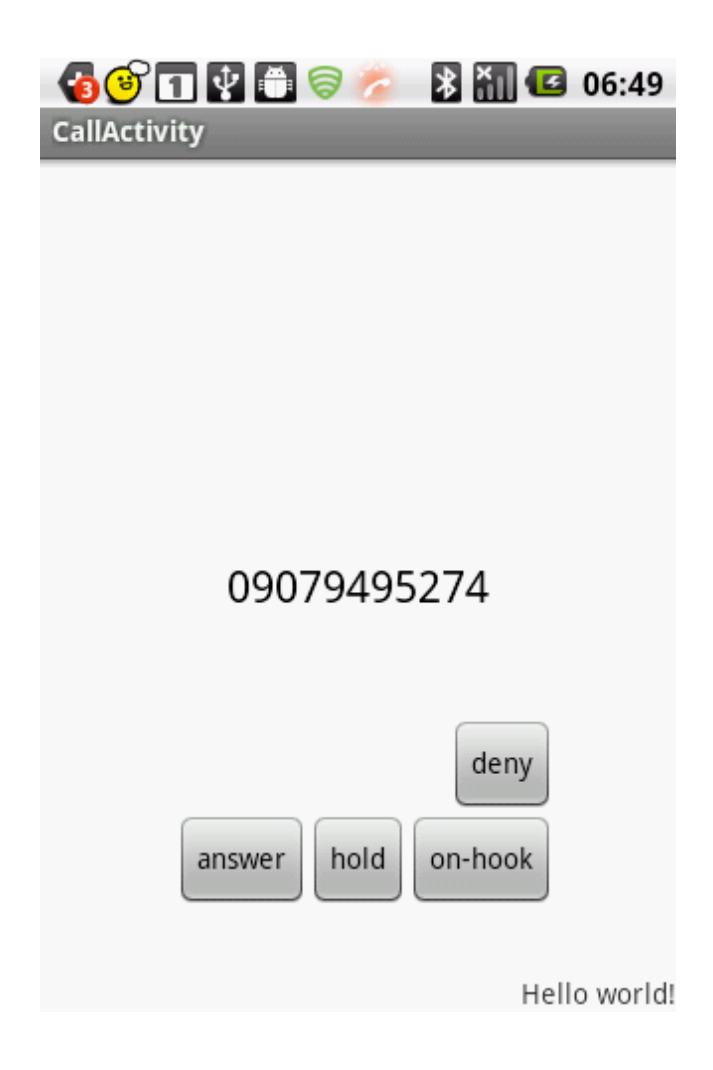

6.3 HFP

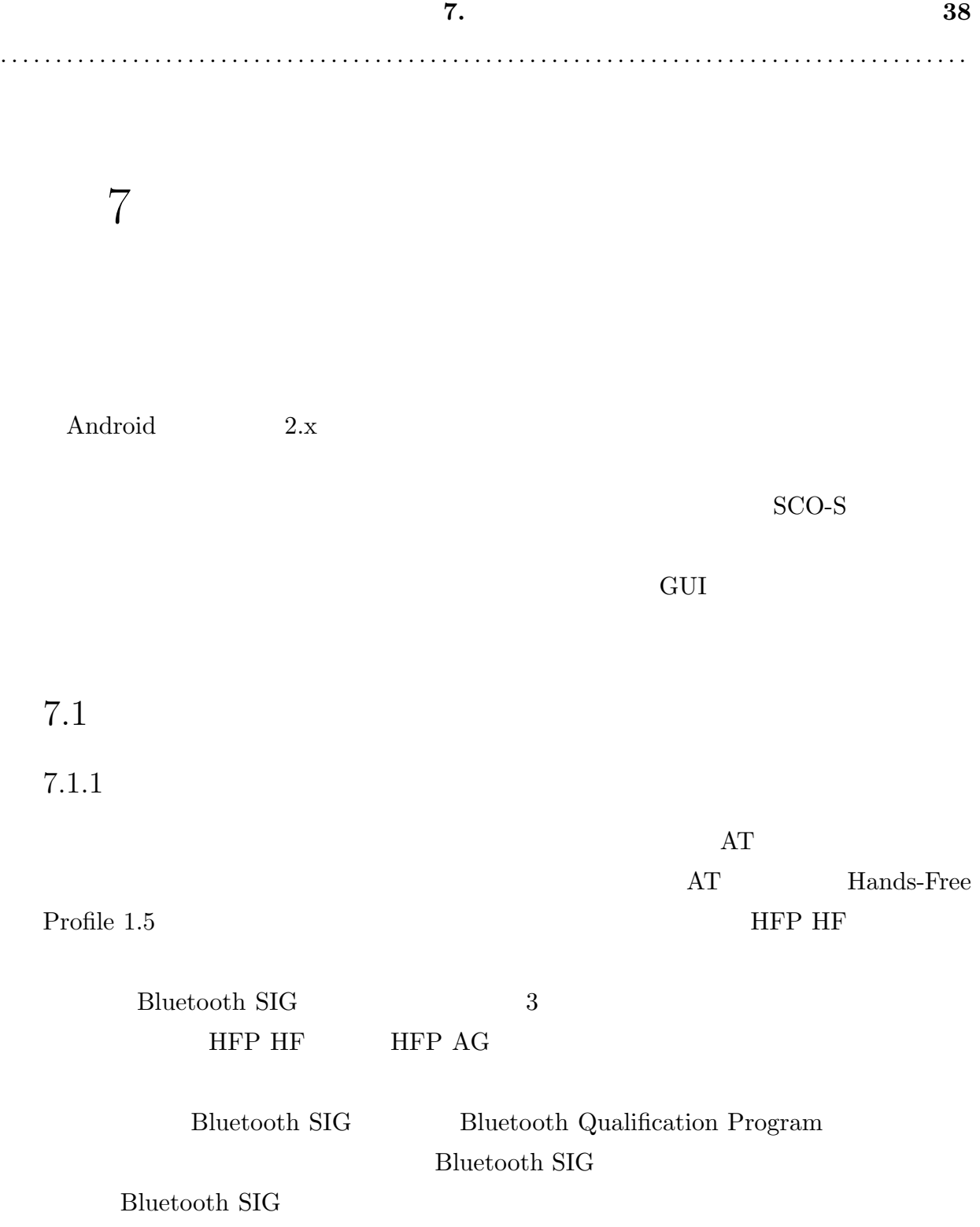

### $7.1.2$

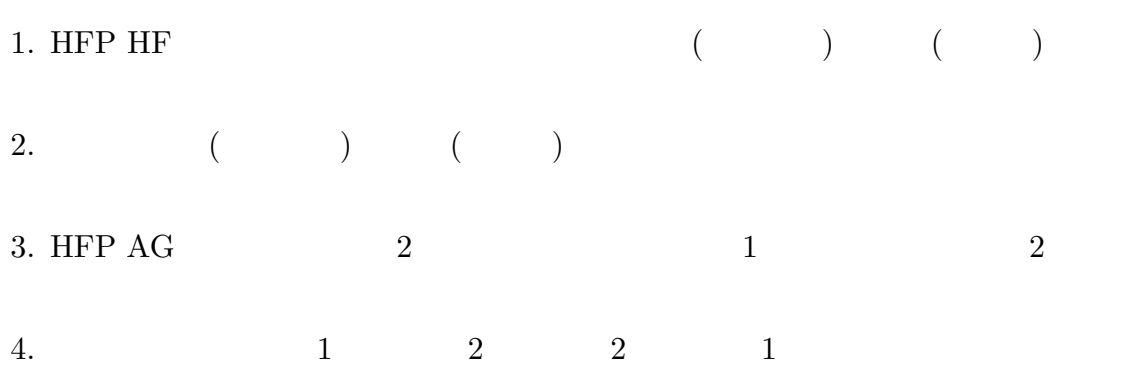

 $\begin{tabular}{ll} \bf HF & \bf AG & \bf Bluetooth \end{tabular}$ 

### $7.2$

 $7.1$  2.1

HFP  $AG$ 

 $SCO-S$ 

 $\rm AG$ 

 $\rm HF$ 

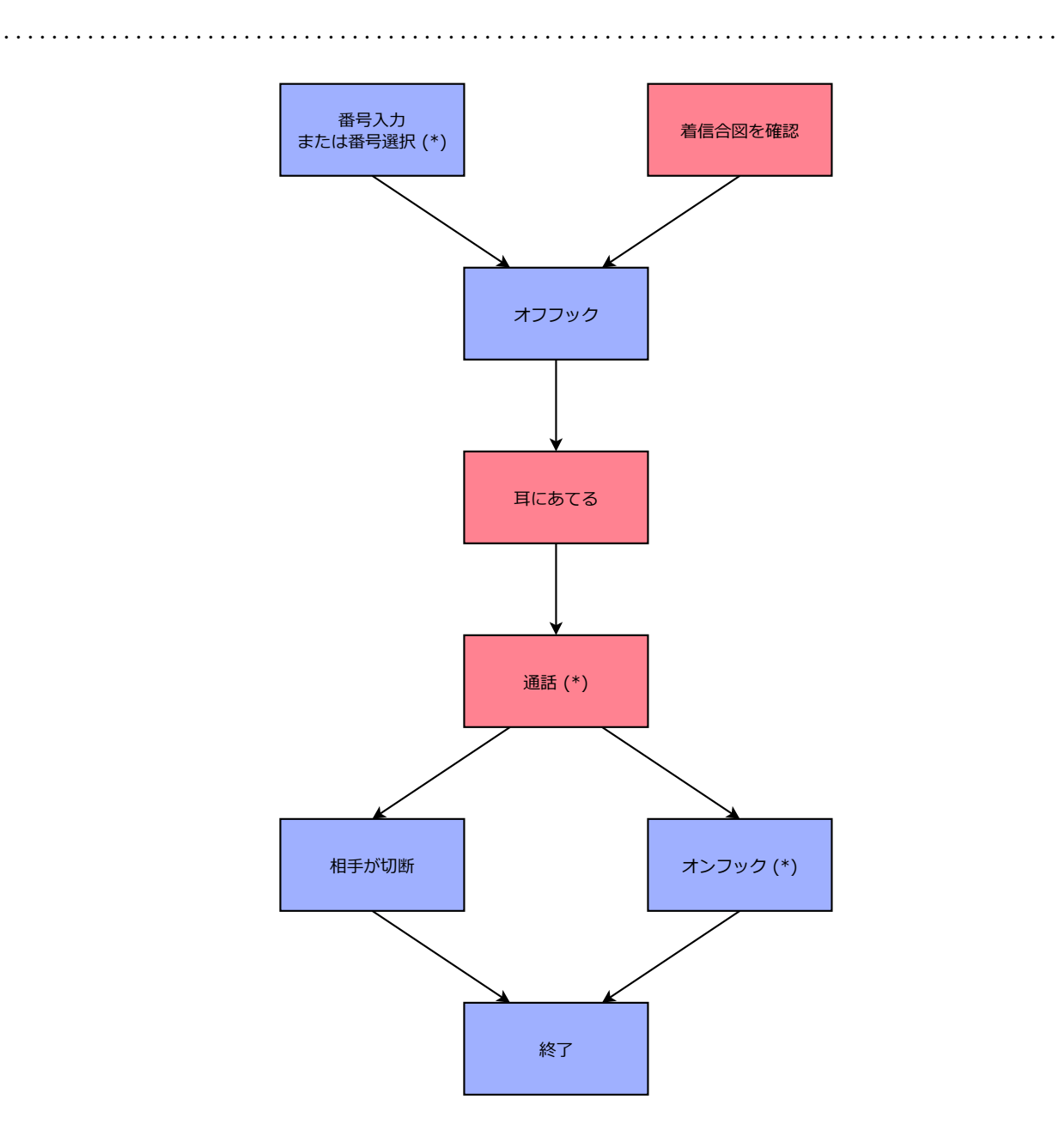

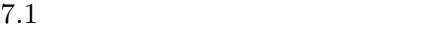

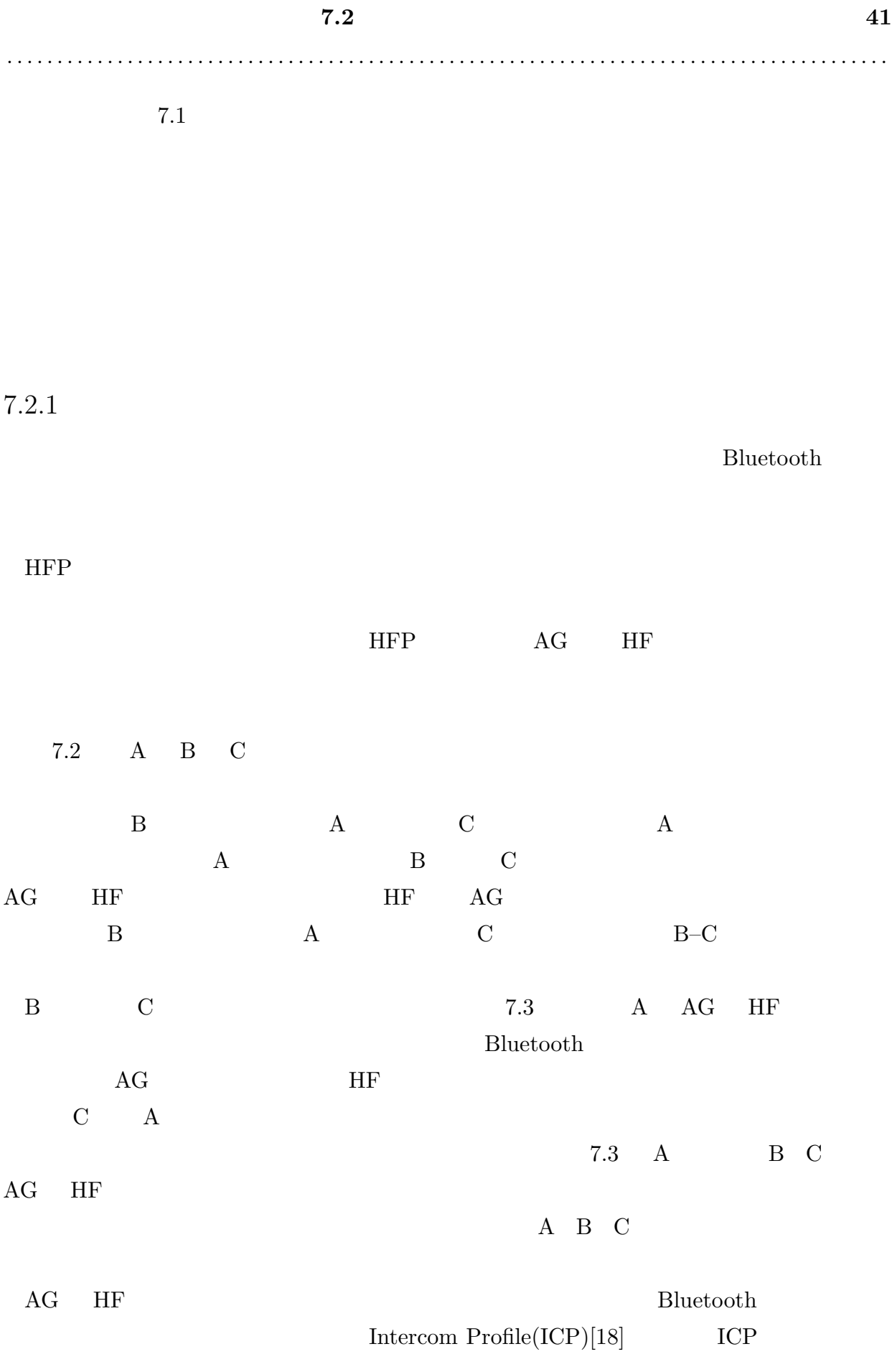

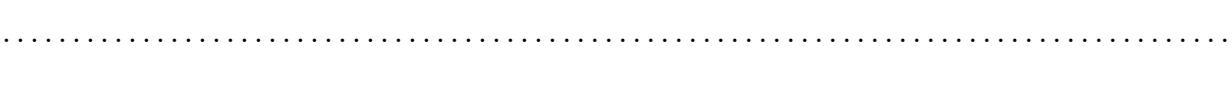

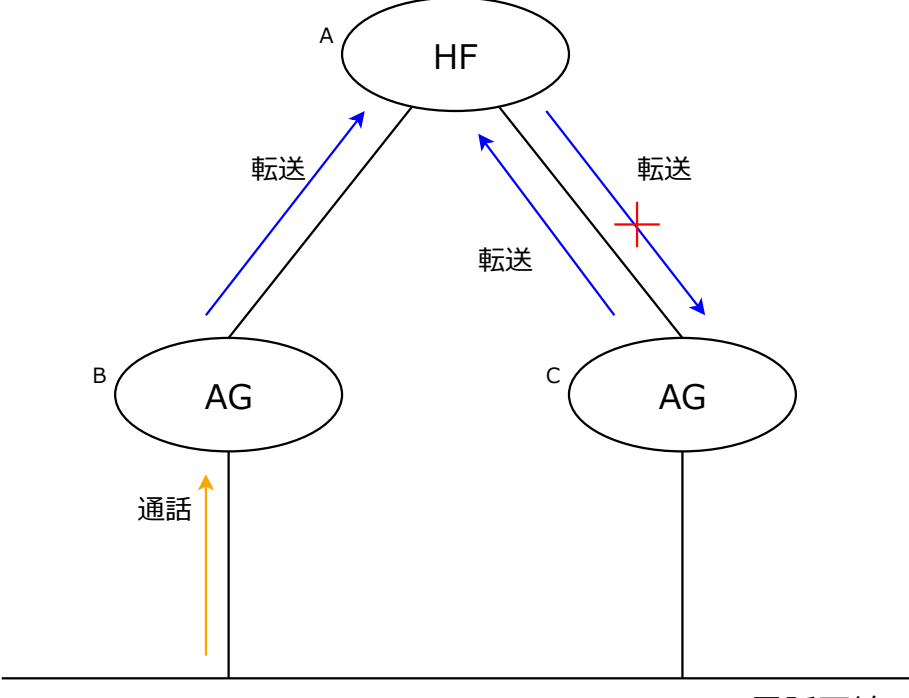

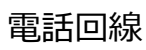

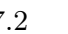

7.2  $\rm AG/HF$ 

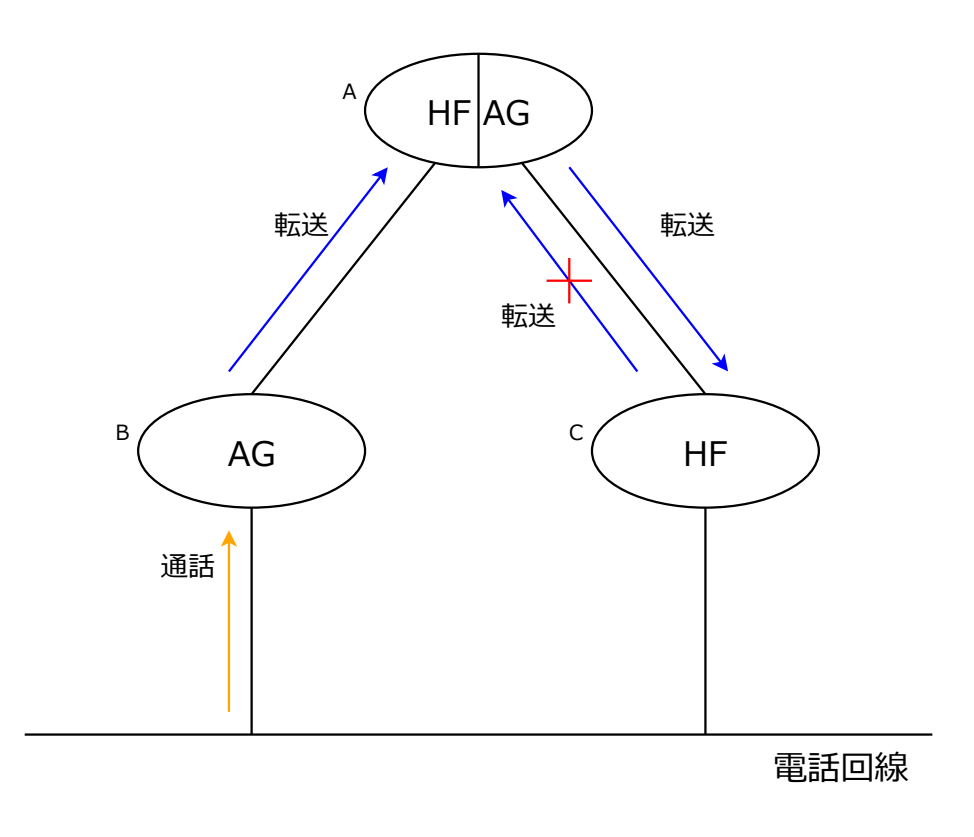

 $7.3$  AG HF

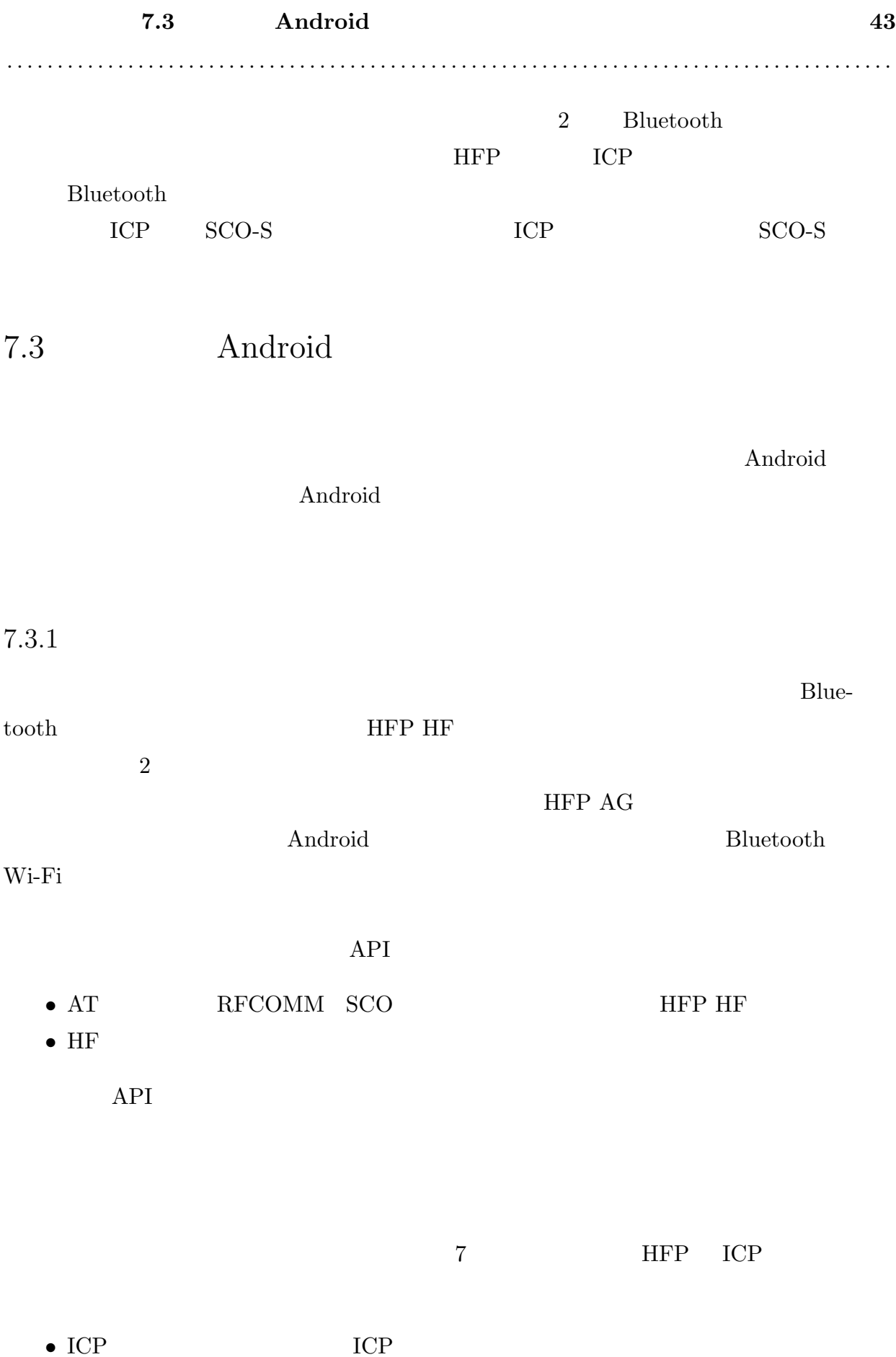

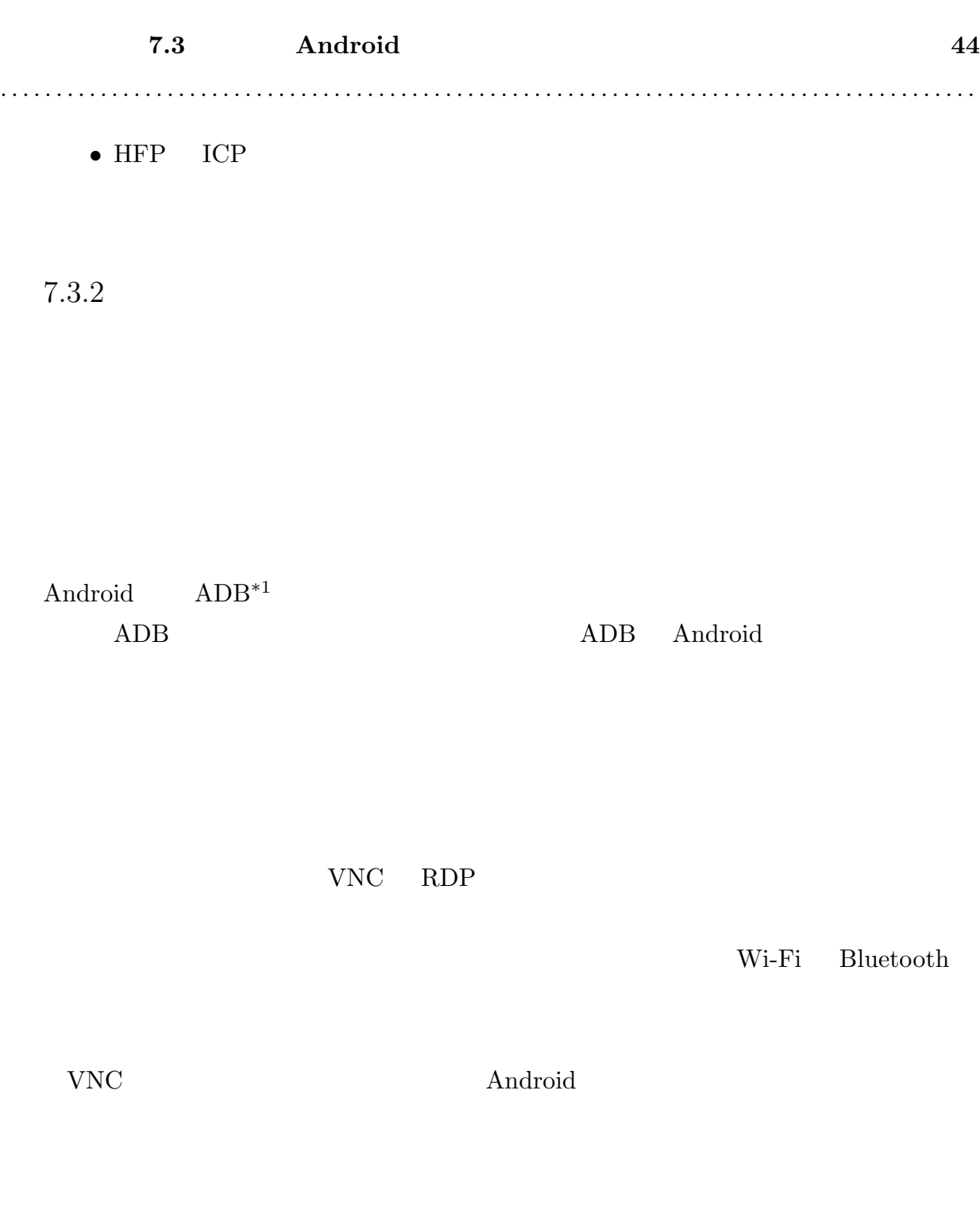

 $RFCOMM$  HFP HF  $\overline{S}$ 

**8.** 問題点と課題 **45**

### 8.1 RFCOMM HFP HF

Android 4.0 BluetoothAdapter#listenUsingRfcommWithServiceRecord()

```
int handle = -1;
try {
 handle = mService.addRfcommServiceRecord(name, new ParcelUuid(uuid), channel,
   new Binder());
} catch (RemoteException e) {Log.e(TAG, "", e);}
if (handle == -1) {
 try {
    socket.close();
 } catch (IOException e) {}
 throw new IOException("Not able to register SDP record for " + name);
}
                            2.x \hspace{1cm} 4.0 \hspace{3cm} \text{handle} \hspace{1cm} \text{-}1mService.addRfcommServiceRecord() -1
```
mService.addRfcommServiceRecord() -1

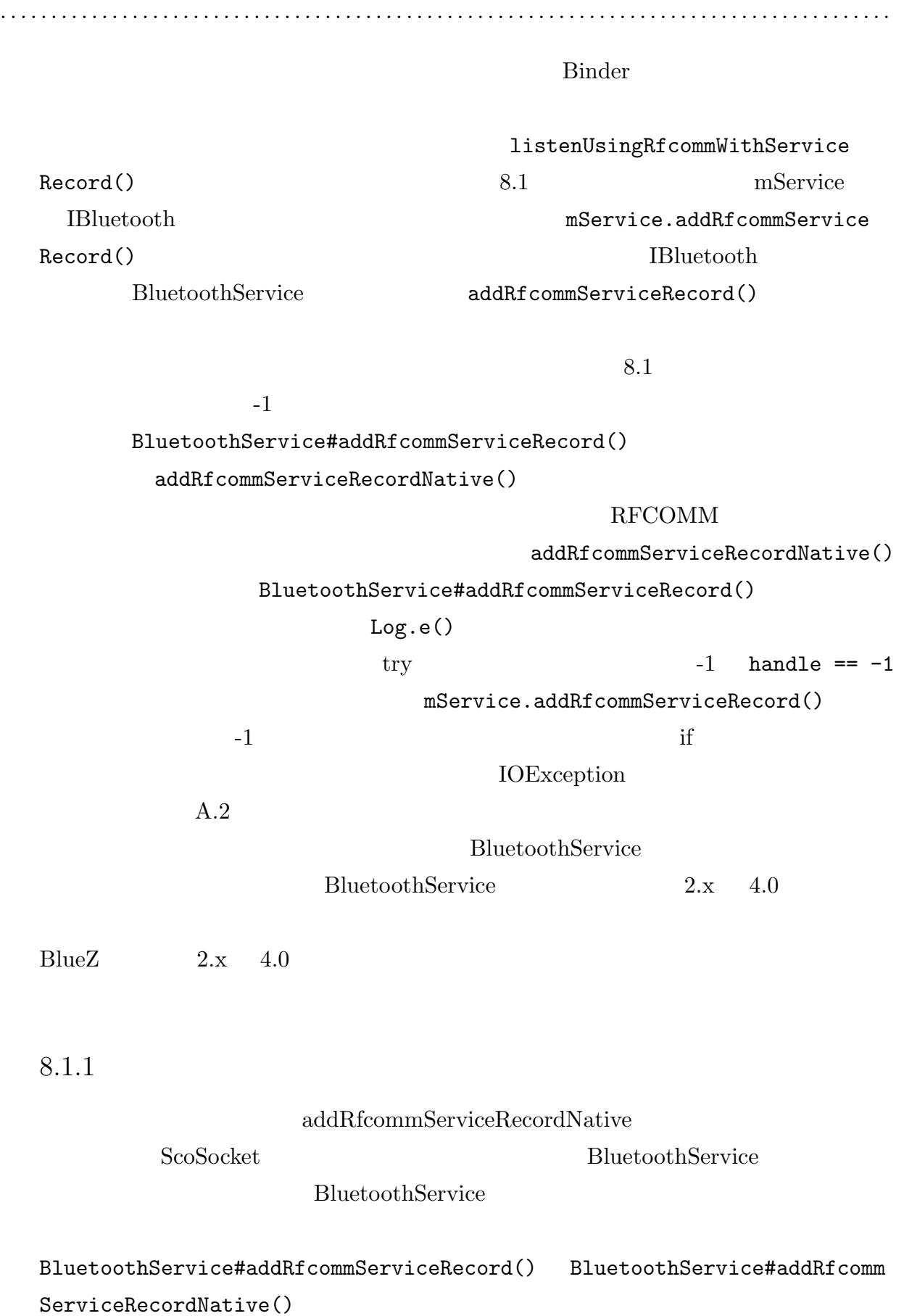

#### **8.1 RFCOMM HFP HF**  $46$

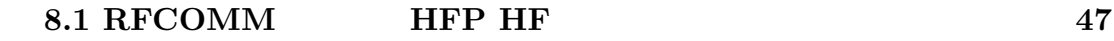

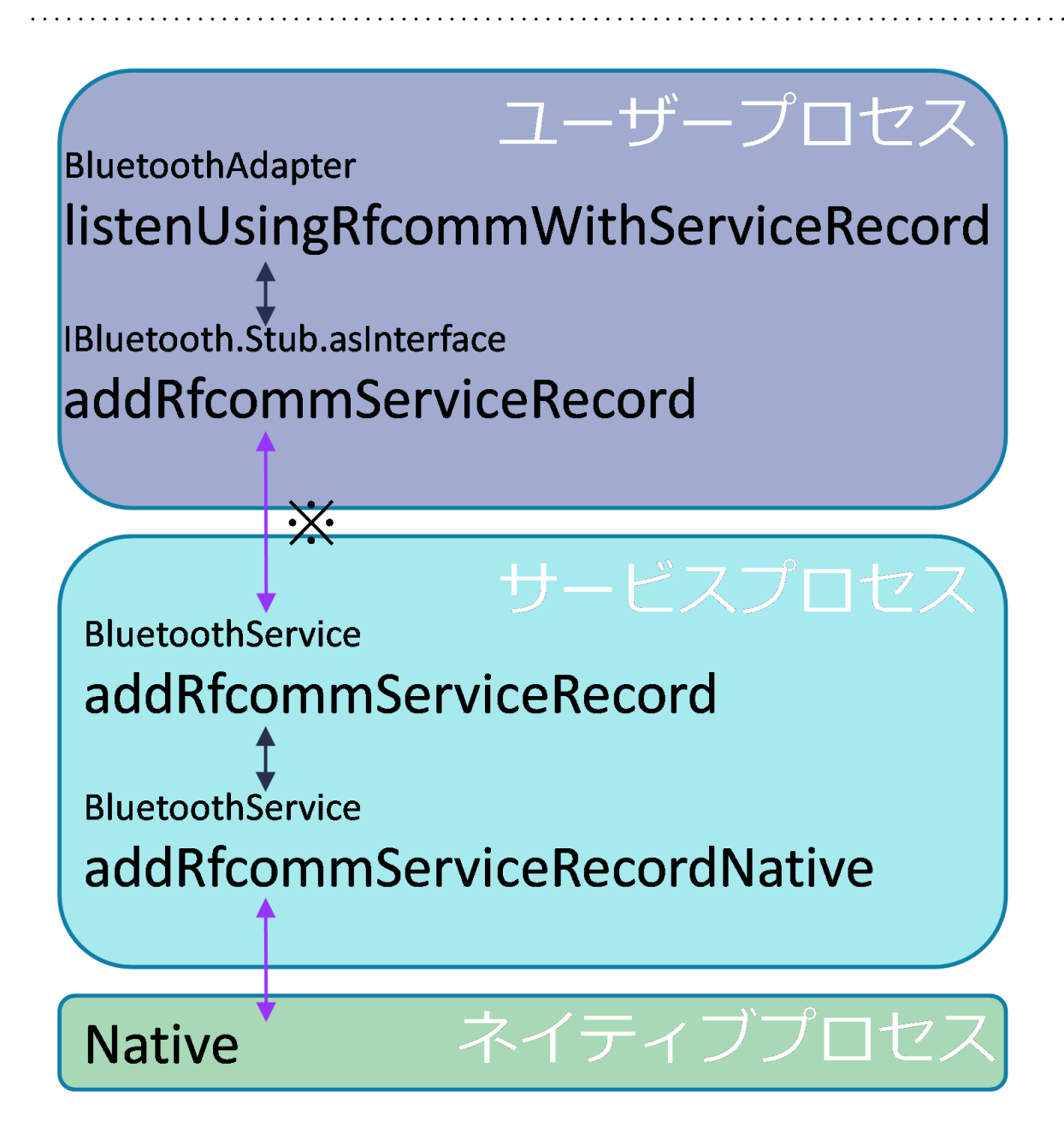

8.1 listenUsingRfcommWithServiceRecord

IBluetooth#addRfcommServiceRecord() BluetoothService#addRfcommServiceRecord

 ${\tt Native()}$ 

**IBluetooth IBluetooth** 

 $IBluetooth$ 

addRfcommServiceRecordNative()

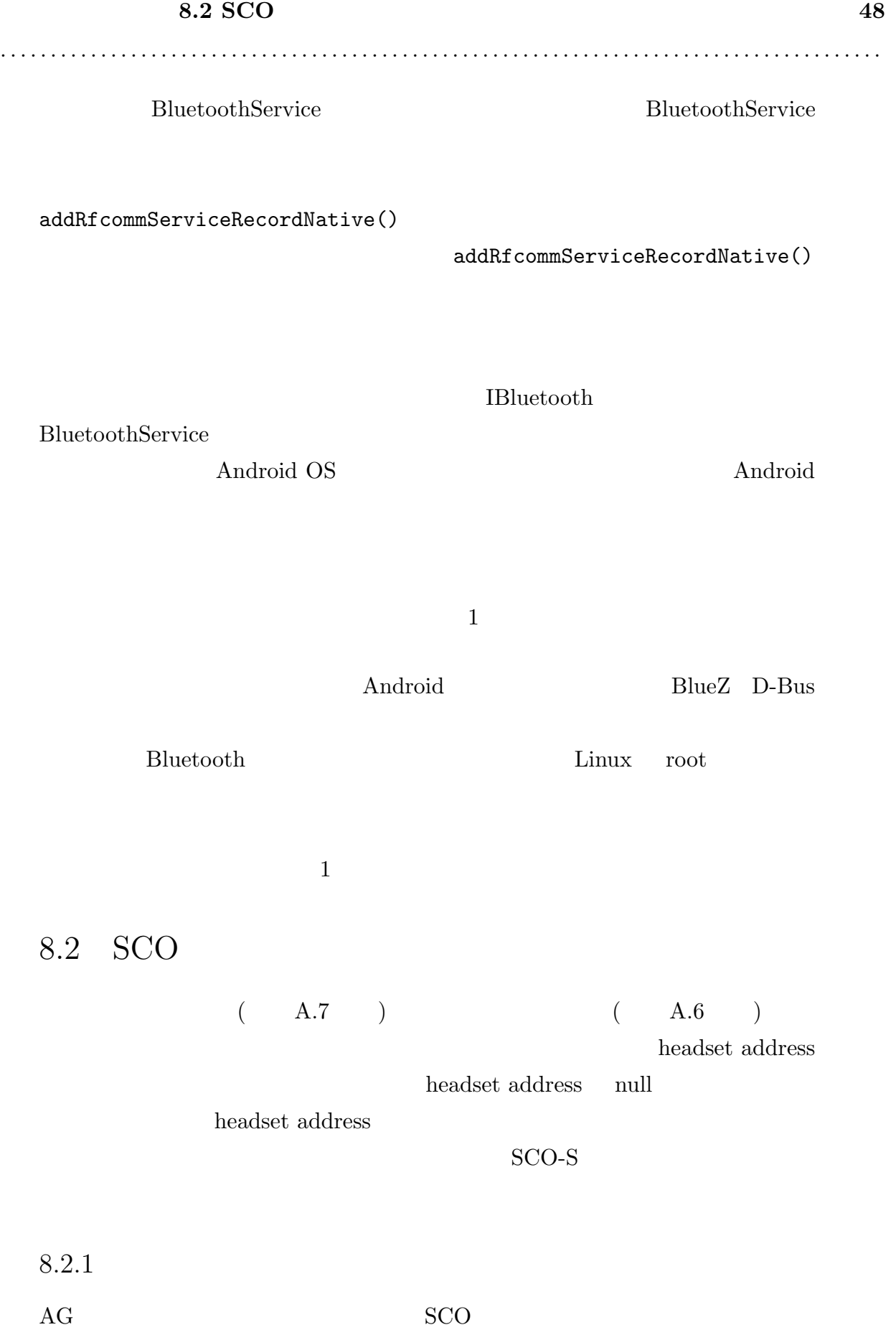

 $SCO$ 

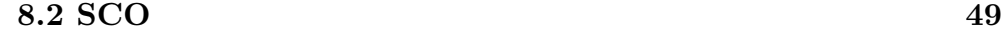

. . . . . . . . . . . . . . . . . . . . . . . . . . . . . . . . . . . . . . . . . . . . . . . . . . . . . . . . . . . . . . . . . . . . . . . . . . . . . . . . . . . . . . . . AG Bluetooth • Bluetooth MAC AT • Android AG AT • ScoSocket#connect() **EXAC HE MAC REGISTER** HFP HF  $\,$  ScoSocket  $\,$ ションからうまく扱えないという可能性を調べるため、2 台の Android 機器を用いて、片 ScoSocket#accept() ScoSocket#connect() connect E/BTL\_IFC(15145):  $\text{#}\# \text{#} \# \text{EROR}$  : tx\_data: write failed  $(-1)$ ##### E/BTL\_IFC(15145): ##### ERROR : BTL\_IFC\_CtrlSend: [BTL\_IFC CTRL] send failed##### E/ScoSocket(15145): [BTUI] [### SCO ###] doClose()... mState(1) [1:READY/2:ACCEPT/3:CONNECTING/4:CONNECTED/5:CLOSED] accept E/BTL\_IFC(15145): ##### ERROR : tx\_data: write failed (-1)##### E/BTL\_IFC(15145): ##### ERROR : BTL\_IFC\_CtrlSend: [BTL\_IFC CTRL] send failed#####  $E/Scosocket(15145): [BTUI]$  [### SCO ###] doClose()... mState(2) [1:READY/2:ACCEPT/3:CONNECTING/4:CONNECTED/5:CLOSED] SCO-S ScoSocket close  $A.5$   $\rm AG$   $\rm AG$  $SCO-S$  $(L-04C)$  /system/lib/libandroid\_runtime.so libandroid\_runtime.so strings ##### ERROR : %s: write failed (%d)##### ##### ERROR : %s: [BTL\_IFC CTRL] send failed#####  $Android 4.0$  RFCOMM SCO-S

 ${\rm SCO} \qquad \qquad {\rm RFCOMM} \qquad \qquad {\rm HFP}$  $\rm{AG}$ 

> RFCOMM <sub>1</sub>  ${\rm SCO} \hspace{20pt} {\rm RFCOMM}$ **RFCOMM**

 $8.3$ 

Bluetooth HFP  $\begin{tabular}{ll} Bluetooth & \multicolumn{2}{c}{\textbf{H}} \\ \multicolumn{2}{c}{\textbf{H}} \\ \multicolumn{2}{c}{\textbf{H}} \\ \multicolumn{2}{c}{\textbf{H}} \\ \multicolumn{2}{c}{\textbf{H}} \\ \multicolumn{2}{c}{\textbf{H}} \\ \multicolumn{2}{c}{\textbf{H}} \\ \multicolumn{2}{c}{\textbf{H}} \\ \multicolumn{2}{c}{\textbf{H}} \\ \multicolumn{2}{c}{\textbf{H}} \\ \multicolumn{2}{c}{\textbf{H}} \\ \multicolumn{2}{c}{\textbf{H}} \\ \multicolumn{2}{c}{\textbf{H}} \\ \mult$ 

 $SCO$ 

9

. . . . . . . . . . . . . . . . . . . . . . . . . . . . . . . . . . . . . . . . . . . . . . . . . . . . . . . . . . . . . . . . . . . . . . . . . . . . . . . . . . . . . . . .

 $\frac{1}{\sqrt{2\pi}}$ 

HFP HF

 ${\rm RFCOMM} \hskip 1.6cm {\rm SCO-S}$ 

[1] Bluetooth SIG. https://www.bluetooth.org/.  $[2]$  R&D "  $22.9$ twitter  $40.6$  8  $3304$   $1636$  $(2012 \t 11 \t 10$  $"$  (2011). http://www.impressrd.jp/news/111108/kwp2012.  $[3]$  R&D "  $39.9$   $41.7$  $facebook$   $38.7$  9  $3262$  1795  $/$  2013 11 22  $(2012)$ . http://www.impressrd.jp/news/121120/kwp2013.  $[4]$  BP "  $[30]$  $"$   $(2011)$ . http://consult.nikkeibp.co.jp/ consult/news/2011/0801mobile/.  $[5]$  BP " 18.0 1  $" (2012)$ . http://consult.nikkeibp.co.jp/consult/ news/2012/0726sp/.  $[6]$  http://www.tca.or.jp/.  $[7]$   $\qquad \qquad$   $\qquad \qquad$ jp/database/index.html. [8] Bluetooth SIG: "Hands-free profile 1.5" (2005). [9] Bluetooth SIG: "Grow your business with bluetooth ® technology" (2012). [10] Andr  $\acute{e}$  "Handset connectivity technologies – 3rd edition", Technical report, Berg Insight (2012). [11] Electronic Industries Alliance: "Data transmission systems and equipment - serial asynchronous automatic dialing and control" (2000). [12] Telecommunications Industry Association: "Data transmission systems and equipment - serial asynchronous automatic dialing and control" (2005). [13] WILLCOM: "SOCIUS" (2011). http://www.willcom-inc.com/ja/lineup/wx/ 01s/index.html.  $[14]$  WILLCOM: "WX01S  $\qquad$  SOCIUS  $" (2011)$ . http://www.willcom-inc.com/ja/corporate/press/2011/ 09/21/index\_01.html.

[15] GREEN HOUSE: "Bluetooth GH-BHMPA" (2012). http://www.

green-house.co.jp/products/av/mobilephone/receiver/gh-bhmpa/.  $[16]$  "BE03J "  $(2012)$ . http:

//www.yuwa-shop.jp/be03j/index.html.

- [17] Google: "Dashboards android developers" (2013). http://developer.android. com/about/dashboards/index.html.
- [18] Bluetooth SIG: "The official bluetooth sig member website intercom profile  $(icp)$ ". https://www.bluetooth.org/building/howtechnologyworks/profilesandprotoc icp.htm.

### $A.1$  RFCOMM  $(L-04C)$

 $\Delta$ 

01-24 06:51:41.541: I/System.out(15145): bluetooth support. 01-24 06:51:41.551: I/System.out(15145): REQUEST\_ENABLE\_BT = 0 01-24 06:51:41.561: I/System.out(15145): AQUES : 00:1F:81:00:0 1:00 01-24 06:51:41.561: I/System.out(15145): Bluetooth Keyboard : 98:72:01:00:64:19 01-24 06:51:41.561: I/System.out(15145): F04B : 00:23:26:94:15 :74 01-24 06:51:41.571: I/System.out(15145): ENLITE : 00:03:7A:EE: 39:73 01-24 06:51:41.571: I/System.out(15145): L-04C : B0:89:91:61:3 3:E3 01-24 06:51:41.581: I/System.out(15145): IS01 : A0:DD:E5:27:C5 :6F 01-24 06:51:41.581: I/System.out(15145): SC-05D : 5C:E8:EB:47: B0:F4 01-24 06:51:41.601: I/System.out(15145): Galaxy Nexus : B0:D0: 9C:02:F6:55 01-24 06:51:41.601: I/System.out(15145): MW-140BT5637 : 00:02: C7:20:82:8D 01-24 06:51:41.611: I/System.out(15145): SH-13C : 68:79:ED:EB: 26:01 01-24 06:51:41.651: I/System.out(15145): discovery started. 01-24 06:51:41.661: I/System.out(15145): send intent [00001108 -0000-1000-8000-00805F9B34FB] 01-24 06:51:41.671: I/System.out(15145): send intent [0000111E -0000-1000-8000-00805F9B34FB] 01-24 06:51:41.681: I/System.out(15145): send intent [0000112E -0000-1000-8000-00805F9B34FB] 01-24 06:51:41.681: I/System.out(15145): toggle button exec. 01-24 06:51:41.691: I/System.out(15145): toggle button execed.

01-24 06:51:41.731: I/System.out(15145): bas constructor. 01-24 06:51:41.731: I/System.out(15145): bas created. 01-24 06:51:41.741: I/System.out(15145): bas start @ Bluehand 01-24 06:51:42.811: I/System.out(15145): android.bluetooth.Blu etoothServerSocket@449be040 01-24 06:51:42.831: I/System.out(15145): send intent [00001108 -0000-1000-8000-00805F9B34FB] \*OK\* 01-24 06:51:42.871: I/System.out(15145): bas start @ Bluehand 01-24 06:51:42.931: I/System.out(15145): android.bluetooth.Blu etoothServerSocket@449c0038 01-24 06:51:42.941: I/System.out(15145): send intent [0000111E -0000-1000-8000-00805F9B34FB] \*OK\* 01-24 06:51:42.981: I/System.out(15145): bas start @ Bluehand 01-24 06:51:43.041: I/System.out(15145): android.bluetooth.Blu etoothServerSocket@449c15a8 01-24 06:51:43.051: I/System.out(15145): send intent [0000112E -0000-1000-8000-00805F9B34FB] \*OK\*

. . . . . . . . . . . . . . . . . . . . . . . . . . . . . . . . . . . . . . . . . . . . . . . . . . . . . . . . . . . . . . . . . . . . . . . . . . . . . . . . . . . . . . . .

#### A.2 Android  $4x$

01-24 13:24:15.412: W/System.err(19415): java.io.IOException: Not able to register SDP record for Bluehand

01-24 13:24:15.412: W/System.err(19415): at android.bluetooth .BluetoothAdapter.createNewRfcommSocketAndRecord(BluetoothAdap ter.java:1133)

01-24 13:24:15.412: W/System.err(19415): at android.bluetooth .BluetoothAdapter.listenUsingRfcommWithServiceRecord(Bluetooth Adapter.java:1018)

01-24 13:24:15.412: W/System.err(19415): at net.ku\_ten.androi d.bluehand.BluetoothConnection.listenUsingRfcommWithServiceRec ord(BluetoothConnection.java:52)

01-24 13:24:15.422: W/System.err(19415): at net.ku\_ten.androi d.bluehand.BluetoothAcceptService\$BluetoothAcceptThread.<init> (BluetoothAcceptService.java:101)

01-24 13:24:15.422: W/System.err(19415): at net.ku\_ten.androi d.bluehand.BluetoothAcceptService.onStartCommand(BluetoothAcce ptService.java:56)

01-24 13:24:15.422: W/System.err(19415): at android.app.Activ ityThread.handleServiceArgs(ActivityThread.java:2370)

01-24 13:24:15.422: W/System.err(19415): at android.app.Activ

ityThread.access\$1900(ActivityThread.java:127) 01-24 13:24:15.422: W/System.err(19415): at android.app.Activ ityThread\$H.handleMessage(ActivityThread.java:1221) 01-24 13:24:15.422: W/System.err(19415): at android.os.Handle r.dispatchMessage(Handler.java:99) 01-24 13:24:15.422: W/System.err(19415): at android.os.Looper .loop(Looper.java:137) 01-24 13:24:15.432: W/System.err(19415): at android.app.Activ ityThread.main(ActivityThread.java:4511) 01-24 13:24:15.432: W/System.err(19415): at java.lang.reflect .Method.invokeNative(Native Method) 01-24 13:24:15.432: W/System.err(19415): at java.lang.reflect .Method.invoke(Method.java:511) 01-24 13:24:15.432: W/System.err(19415): at com.android.inter nal.os.ZygoteInit\$MethodAndArgsCaller.run(ZygoteInit.java:976) 01-24 13:24:15.432: W/System.err(19415): at com.android.inter nal.os.ZygoteInit.main(ZygoteInit.java:743) 01-24 13:24:15.432: W/System.err(19415): at dalvik.system.Nat iveStart.main(Native Method)

#### $A.3$  HFP  $(L-04C)$

```
01-24 06:51:54.521: I/System.out(15145): I/O Thread created.
01-24 06:51:54.641: E/ScoSocket(15145): [BTUI] [### SCO ###] d
oAccept()... mState(2) [1:READY/2:ACCEPT/3:CONNECTING/4:CONNEC
TED/5:CLOSED]
01-24 06:51:54.641: I/System.out(15145): sco socket accept.
01-24 06:51:54.681: I/System.out(15145): AT+BRSF=127
01-24 06:51:54.741: I/System.out(15145): 19
01-24 06:51:54.761: I/System.out(15145): received:
01-24 06:51:54.761: I/System.out(15145): +BRSF: 99
01-24 06:51:54.761: I/System.out(15145):
01-24 06:51:54.761: I/System.out(15145): OK
01-24 06:51:54.771: I/System.out(15145): empty line
01-24 06:51:54.781: I/System.out(15145): command: +BRSF
01-24 06:51:54.781: I/System.out(15145): parameter: 99
01-24 06:51:54.781: I/System.out(15145): empty line
01-24 06:51:54.791: I/System.out(15145): OK!!!
01-24 06:51:54.791: I/System.out(15145): empty line
01-24 06:51:54.791: I/System.out(15145): {command=+BRSF, resul
t=true, parameter=99}
```

```
01-24 06:51:54.801: I/System.out(15145): recieve length: 19
01-24 06:51:54.801: I/System.out(15145): parsed command: +BRSF
01-24 06:51:54.811: I/System.out(15145): +BRSF: true!!!!
01-24 06:51:54.811: I/System.out(15145): AT+CIND=?
01-24 06:51:54.861: I/System.out(15145): 138
01-24 06:51:54.881: I/System.out(15145): received:
01-24 06:51:54.881: I/System.out(15145): +CIND: ("service",(0-
1)),("call",(0-1)),("callsetup",(0-3)),("callheld",(0-2)),("si
gnal",(0-5)),("roam",(0-1)),("battchg",(0-5))
01-24 06:51:54.881: I/System.out(15145):
01-24 06:51:54.891: I/System.out(15145): OK
01-24 06:51:54.891: I/System.out(15145): empty line
01-24 06:51:54.901: I/System.out(15145): command: +CIND
01-24 06:51:54.901: I/System.out(15145): parameter: ("service"
,(0-1)),("call",(0-1)),("callsetup",(0-3)),("callheld",(0-2)),
("signal",(0-5)),("roam",(0-1)),("battchg",(0-5))
01-24 06:51:54.901: I/System.out(15145): empty line
01-24 06:51:54.901: I/System.out(15145): OK!!!
01-24 06:51:54.901: I/System.out(15145): empty line
01-24 06:51:54.911: I/System.out(15145): {command=+CIND, resul
t=true, parameter=("service",(0-1)),("call",(0-1)),("callsetup
",(0-3)),("callheld",(0-2)),("signal",(0-5)),("roam",(0-1)),("
battchg",(0-5))}
01-24 06:51:54.911: I/System.out(15145): recieve length: 138
01-24 06:51:54.921: I/System.out(15145): parsed command: +CIND
01-24 06:51:54.921: I/System.out(15145): +CIND: true!!!!
01-24 06:51:54.921: I/System.out(15145): AT+CIND?
01-24 06:51:54.981: I/System.out(15145): 30
01-24 06:51:55.001: I/System.out(15145): received:
01-24 06:51:55.001: I/System.out(15145): +CIND: 1,0,0,0,4,0,4
01-24 06:51:55.001: I/System.out(15145):
01-24 06:51:55.001: I/System.out(15145): OK
01-24 06:51:55.011: I/System.out(15145): empty line
01-24 06:51:55.021: I/System.out(15145): command: +CIND
01-24 06:51:55.021: I/System.out(15145): parameter: 1,0,0,0,4,
0,4
01-24 06:51:55.021: I/System.out(15145): empty line
01-24 06:51:55.021: I/System.out(15145): OK!!!
01-24 06:51:55.021: I/System.out(15145): empty line
01-24 06:51:55.031: I/System.out(15145): {command=+CIND, resul
t=true, parameter=1,0,0,0,4,0,4}
01-24 06:51:55.031: I/System.out(15145): recieve length: 30
```
01-24 06:51:55.031: I/System.out(15145): parsed command: +CIND 01-24 06:51:55.041: I/System.out(15145): +CIND: true!!!! 01-24 06:51:55.041: I/System.out(15145): AT+CMER=3,0,0,1,0 01-24 06:51:55.101: I/System.out(15145): 6 01-24 06:51:55.121: I/System.out(15145): received: 01-24 06:51:55.121: I/System.out(15145): OK 01-24 06:51:55.121: I/System.out(15145): empty line 01-24 06:51:55.131: I/System.out(15145): OK!!! 01-24 06:51:55.131: I/System.out(15145): empty line 01-24 06:51:55.131: I/System.out(15145): {result=true} 01-24 06:51:55.131: I/System.out(15145): recieve length: 6 01-24 06:51:55.141: I/System.out(15145): parsed command: null 01-24 06:51:55.141: I/System.out(15145): null: true!!!! 01-24 06:51:55.141: I/System.out(15145): AT+CHLD=? 01-24 06:51:55.191: I/System.out(15145): 26 01-24 06:51:55.211: I/System.out(15145): received: 01-24 06:51:55.211: I/System.out(15145): +CHLD: (0,1,2,3) 01-24 06:51:55.221: I/System.out(15145): 01-24 06:51:55.221: I/System.out(15145): OK 01-24 06:51:55.221: I/System.out(15145): empty line 01-24 06:51:55.231: I/System.out(15145): command: +CHLD 01-24 06:51:55.231: I/System.out(15145): parameter: (0,1,2,3) 01-24 06:51:55.231: I/System.out(15145): empty line 01-24 06:51:55.231: I/System.out(15145): OK!!! 01-24 06:51:55.231: I/System.out(15145): empty line 01-24 06:51:55.241: I/System.out(15145): {command=+CHLD, resul t=true, parameter=(0,1,2,3)} 01-24 06:51:55.251: I/System.out(15145): recieve length: 26 01-24 06:51:55.251: I/System.out(15145): parsed command: +CHLD 01-24 06:51:55.251: I/System.out(15145): +CHLD: true!!!! 01-24 06:51:55.261: I/System.out(15145): AT+CLIP=1 01-24 06:51:55.301: I/System.out(15145): 6 01-24 06:51:55.321: I/System.out(15145): received: 01-24 06:51:55.321: I/System.out(15145): OK 01-24 06:51:55.331: I/System.out(15145): empty line 01-24 06:51:55.331: I/System.out(15145): OK!!! 01-24 06:51:55.331: I/System.out(15145): empty line 01-24 06:51:55.331: I/System.out(15145): {result=true} 01-24 06:51:55.331: I/System.out(15145): recieve length: 6 01-24 06:51:55.341: I/System.out(15145): parsed command: null 01-24 06:51:55.341: I/System.out(15145): null: true!!!! 01-24 06:51:55.341: I/System.out(15145): AT+CNUM

```
01-24 06:51:55.381: I/System.out(15145): 38
01-24 06:51:55.401: I/System.out(15145): received:
01-24 06:51:55.401: I/System.out(15145): +CNUM: ,"09055433140"
,129,,4
01-24 06:51:55.401: I/System.out(15145):
01-24 06:51:55.401: I/System.out(15145): OK
01-24 06:51:55.411: I/System.out(15145): empty line
01-24 06:51:55.421: I/System.out(15145): command: +CNUM
01-24 06:51:55.421: I/System.out(15145): parameter: ,"09055433
140",129,,4
01-24 06:51:55.421: I/System.out(15145): empty line
01-24 06:51:55.421: I/System.out(15145): OK!!!
01-24 06:51:55.421: I/System.out(15145): empty line
01-24 06:51:55.441: I/System.out(15145): {command=+CNUM, resul
t=true, parameter=,"09055433140",129,,4}
01-24 06:51:55.441: I/System.out(15145): recieve length: 38
01-24 06:51:55.441: I/System.out(15145): parsed command: +CNUM
01-24 06:51:55.441: I/System.out(15145): +CNUM: true!!!!
01-24 06:51:55.451: I/System.out(15145): 7 > 7
```
#### $A.4$

```
01-24 06:52:11.711: I/System.out(15145): send AT <DIAL>
01-24 06:52:11.721: I/System.out(15145): send intent -- 090794
95274
01-24 06:52:11.751: I/System.out(15145): ATD09079495274;
01-24 06:52:12.941: I/System.out(15145): 20
01-24 06:52:12.961: I/System.out(15145): received:
01-24 06:52:12.961: I/System.out(15145): OK
01-24 06:52:12.961: I/System.out(15145):
01-24 06:52:12.961: I/System.out(15145): +CIEV: 3,2
01-24 06:52:12.971: I/System.out(15145): empty line
01-24 06:52:12.971: I/System.out(15145): OK!!!
01-24 06:52:12.971: I/System.out(15145): empty line
01-24 06:52:12.981: I/System.out(15145): command: +CIEV
01-24 06:52:12.981: I/System.out(15145): parameter: 3,2
01-24 06:52:12.981: I/System.out(15145): empty line
01-24 06:52:12.991: I/System.out(15145): {command=+CIEV, resul
t=true, parameter=3,2}
01-24 06:52:18.691: I/System.out(15145): 14
01-24 06:52:18.711: I/System.out(15145): received:
```

```
01-24 06:52:18.711: I/System.out(15145): +CIEV: 3,3
01-24 06:52:18.711: I/System.out(15145): empty line
01-24 06:52:18.721: I/System.out(15145): command: +CIEV
01-24 06:52:18.731: I/System.out(15145): parameter: 3,3
01-24 06:52:18.731: I/System.out(15145): empty line
01-24 06:52:18.731: I/System.out(15145): {command=+CIEV, param
eter=3,3}
01-24 06:52:25.591: I/System.out(15145): send AT <ON_HOOK>
01-24 06:52:25.651: I/System.out(15145): AT+CHUP
01-24 06:52:25.721: I/System.out(15145): 6
01-24 06:52:25.721: I/System.out(15145): received:
01-24 06:52:25.721: I/System.out(15145): OK
01-24 06:52:25.741: I/System.out(15145): empty line
01-24 06:52:25.741: I/System.out(15145): OK!!!
01-24 06:52:25.741: I/System.out(15145): empty line
01-24 06:52:25.741: I/System.out(15145): {result=true}
01-24 06:52:25.751: I/System.out(15145): 14
01-24 06:52:25.761: I/System.out(15145): received:
01-24 06:52:25.771: I/System.out(15145): +CIEV: 3,0
01-24 06:52:25.771: I/System.out(15145): empty line
01-24 06:52:25.771: I/System.out(15145): command: +CIEV
01-24 06:52:25.771: I/System.out(15145): parameter: 3,0
01-24 06:52:25.771: I/System.out(15145): empty line
01-24 06:52:25.781: I/System.out(15145): {command=+CIEV, param
eter=3,0}
01-24 06:52:25.781: D/ScoSocket(15145): android.bluetooth.ScoS
ocket@449e5f40 SCO OBJECT close() mState = 2
01-24 06:52:25.781: E/BTL_IFC(15145): ##### ERROR : tx_data: w
rite failed (-1)#####
01-24 06:52:25.781: E/BTL_IFC(15145): ##### ERROR : BTL_IFC_Ct
rlSend: [BTL_IFC CTRL] send failed#####
01-24 06:52:25.781: E/ScoSocket(15145): [BTUI] [### SCO ###] d
oClose()... mState(2) [1:READY/2:ACCEPT/3:CONNECTING/4:CONNECT
ED/5:CLOSED]
01-24 06:52:25.791: D/ScoSocket(15145): android.bluetooth.ScoS
ocket@449e62e8 SCO OBJECT close() mState = 1
01-24 06:52:25.791: E/BTL_IFC(15145): ##### ERROR : tx_data: w
rite failed (-1)#####
01-24 06:52:25.791: E/BTL_IFC(15145): ##### ERROR : BTL_IFC_Ct
rlSend: [BTL_IFC CTRL] send failed#####
01-24 06:52:25.791: E/ScoSocket(15145): [BTUI] [### SCO ###] d
oClose()... mState(1) [1:READY/2:ACCEPT/3:CONNECTING/4:CONNECT
```
#### **A.5 HFP** 接続中の着信 **62**

. . . . . . . . . . . . . . . . . . . . . . . . . . . . . . . . . . . . . . . . . . . . . . . . . . . . . . . . . . . . . . . . . . . . . . . . . . . . . . . . . . . . . . . .

ED/5:CLOSED] 01-24 06:52:25.811: E/ScoSocket(15145): [BTUI] [### SCO ###] d oAccept()... mState(2) [1:READY/2:ACCEPT/3:CONNECTING/4:CONNEC TED/5:CLOSED] 01-24 06:52:25.811: I/System.out(15145): sco socket accept. 01-24 06:52:25.811: I/System.out(15145): sco off <fake>.

#### $A.5$  HFP

```
01-24 06:53:27.061: I/System.out(15145): 50
01-24 06:53:27.081: I/System.out(15145): received:
01-24 06:53:27.081: I/System.out(15145): +CIEV: 3,1
01-24 06:53:27.081: I/System.out(15145):
01-24 06:53:27.091: I/System.out(15145): RING
01-24 06:53:27.091: I/System.out(15145):
01-24 06:53:27.091: I/System.out(15145): +CLIP: "09079495274",
129
01-24 06:53:27.101: I/System.out(15145): empty line
01-24 06:53:27.101: I/System.out(15145): command: +CIEV
01-24 06:53:27.111: I/System.out(15145): parameter: 3,1
01-24 06:53:27.111: I/System.out(15145): empty line
01-24 06:53:27.111: I/System.out(15145): unknown: RING
01-24 06:53:27.111: I/System.out(15145): empty line
01-24 06:53:27.121: I/System.out(15145): command: +CLIP
01-24 06:53:27.121: I/System.out(15145): parameter: "090794952
74",129
01-24 06:53:27.121: I/System.out(15145): empty line
01-24 06:53:27.131: I/System.out(15145): {command=+CLIP, unkno
wn=RING, parameter="09079495274",129}
01-24 06:53:27.151: I/System.out(15145): send intent -- "09079
495274"
01-24 06:53:27.161: I/System.out(15145): get intent -- Intent
{ act=TELEPHONE_NUMBER (has extras) }
01-24 06:53:29.881: I/System.out(15145): 36
01-24 06:53:29.901: I/System.out(15145): received:
01-24 06:53:29.901: I/System.out(15145): RING
01-24 06:53:29.901: I/System.out(15145):
01-24 06:53:29.911: I/System.out(15145): +CLIP: "09079495274",
129
01-24 06:53:29.911: I/System.out(15145): empty line
01-24 06:53:29.921: I/System.out(15145): unknown: RING
```
#### **A.5 HFP** 接続中の着信 **63**

```
01-24 06:53:29.921: I/System.out(15145): empty line
01-24 06:53:29.921: I/System.out(15145): command: +CLIP
01-24 06:53:29.931: I/System.out(15145): parameter: "090794952
74",129
01-24 06:53:29.931: I/System.out(15145): empty line
01-24 06:53:29.931: I/System.out(15145): {command=+CLIP, param
eter="09079495274",129, unknown=RING}
01-24 06:53:29.951: I/System.out(15145): send intent -- "09079
495274"
01-24 06:53:29.971: I/System.out(15145): get intent -- Intent
{ act=TELEPHONE_NUMBER (has extras) }
01-24 06:53:32.881: I/System.out(15145): 36
01-24 06:53:32.901: I/System.out(15145): received:
01-24 06:53:32.901: I/System.out(15145): RING
01-24 06:53:32.901: I/System.out(15145):
01-24 06:53:32.901: I/System.out(15145): +CLIP: "09079495274",
129
01-24 06:53:32.911: I/System.out(15145): empty line
01-24 06:53:32.911: I/System.out(15145): unknown: RING
01-24 06:53:32.911: I/System.out(15145): empty line
01-24 06:53:32.921: I/System.out(15145): command: +CLIP
01-24 06:53:32.921: I/System.out(15145): parameter: "090794952
74",129
01-24 06:53:32.921: I/System.out(15145): empty line
01-24 06:53:32.931: I/System.out(15145): {command=+CLIP, param
eter="09079495274",129, unknown=RING}
01-24 06:53:32.941: I/System.out(15145): send intent -- "09079
495274"
01-24 06:53:32.961: I/System.out(15145): get intent -- Intent
{ act=TELEPHONE_NUMBER (has extras) }
01-24 06:53:36.041: I/System.out(15145): 36
01-24 06:53:36.061: I/System.out(15145): received:
01-24 06:53:36.061: I/System.out(15145): RING
01-24 06:53:36.061: I/System.out(15145):
01-24 06:53:36.061: I/System.out(15145): +CLIP: "09079495274",
129
01-24 06:53:36.071: I/System.out(15145): empty line
01-24 06:53:36.071: I/System.out(15145): unknown: RING
01-24 06:53:36.071: I/System.out(15145): empty line
01-24 06:53:36.081: I/System.out(15145): command: +CLIP
01-24 06:53:36.081: I/System.out(15145): parameter: "090794952
74",129
```
#### **A.5 HFP** 接続中の着信 **64**

```
01-24 06:53:36.081: I/System.out(15145): empty line
01-24 06:53:36.091: I/System.out(15145): {command=+CLIP, param
eter="09079495274",129, unknown=RING}
01-24 06:53:36.111: I/System.out(15145): send intent -- "09079
495274"
01-24 06:53:36.131: I/System.out(15145): get intent -- Intent
{ act=TELEPHONE_NUMBER (has extras) }
01-24 06:53:38.901: I/System.out(15145): 36
01-24 06:53:38.921: I/System.out(15145): received:
01-24 06:53:38.921: I/System.out(15145): RING
01-24 06:53:38.921: I/System.out(15145):
01-24 06:53:38.921: I/System.out(15145): +CLIP: "09079495274",
129
01-24 06:53:38.931: I/System.out(15145): empty line
01-24 06:53:38.931: I/System.out(15145): unknown: RING
01-24 06:53:38.931: I/System.out(15145): empty line
01-24 06:53:38.941: I/System.out(15145): command: +CLIP
01-24 06:53:38.941: I/System.out(15145): parameter: "090794952
74",129
01-24 06:53:38.941: I/System.out(15145): empty line
01-24 06:53:38.951: I/System.out(15145): {command=+CLIP, param
eter="09079495274",129, unknown=RING}
01-24 06:53:38.971: I/System.out(15145): send intent -- "09079
495274"
01-24 06:53:38.981: I/System.out(15145): get intent -- Intent
{ act=TELEPHONE_NUMBER (has extras) }
01-24 06:53:40.151: I/System.out(15145): 14
01-24 06:53:40.171: I/System.out(15145): received:
01-24 06:53:40.171: I/System.out(15145): +CIEV: 3,0
01-24 06:53:40.181: I/System.out(15145): empty line
01-24 06:53:40.191: I/System.out(15145): command: +CIEV
01-24 06:53:40.191: I/System.out(15145): parameter: 3,0
01-24 06:53:40.191: I/System.out(15145): empty line
01-24 06:53:40.191: I/System.out(15145): {command=+CIEV, param
eter=3,0}
01-24 06:53:40.201: D/ScoSocket(15145): android.bluetooth.ScoS
ocket@44a132d0 SCO OBJECT close() mState = 2
01-24 06:53:40.211: E/BTL_IFC(15145): ##### ERROR : tx_data: w
rite failed (-1)#####
01-24 06:53:40.211: E/BTL_IFC(15145): ##### ERROR : BTL_IFC_Ct
rlSend: [BTL_IFC CTRL] send failed#####
01-24 06:53:40.211: E/ScoSocket(15145): [BTUI] [### SCO ###] d
```
oClose()... mState(2) [1:READY/2:ACCEPT/3:CONNECTING/4:CONNECT ED/5:CLOSED] 01-24 06:53:40.221: D/ScoSocket(15145): android.bluetooth.ScoS ocket@449b3ab0 SCO OBJECT close() mState = 1 01-24 06:53:40.221: E/BTL\_IFC(15145): ##### ERROR : tx\_data: w rite failed  $(-1)$ ##### 01-24 06:53:40.221: E/BTL\_IFC(15145): ##### ERROR : BTL\_IFC\_Ct rlSend: [BTL\_IFC CTRL] send failed##### 01-24 06:53:40.231: E/ScoSocket(15145): [BTUI] [### SCO ###] d oClose()... mState(1) [1:READY/2:ACCEPT/3:CONNECTING/4:CONNECT ED/5:CLOSED] 01-24 06:53:40.271: E/ScoSocket(15145): [BTUI] [### SCO ###] d oAccept()... mState(2) [1:READY/2:ACCEPT/3:CONNECTING/4:CONNEC TED/5:CLOSED] 01-24 06:53:40.271: I/System.out(15145): sco socket accept. 01-24 06:53:40.271: I/System.out(15145): sco off <fake>.

A.6 HFP HF SCO-S

```
D/InCallScreen(1495): ============== dumpBluetoothState() =============
D/InCallScreen(1495): isBluetoothAvailable()...
D/InCallScreen(1495): - headset state = 2
D/InCallScreen(1495): - headset address: 00:1B:DC:1D:AA:EAD/InCallScreen(1495): - isConnected: true
D/InCallScreen(1495): ==> trueD/InCallScreen(1495): = isBluetoothAvailable: true
D/InCallScreen(1495): isBluetoothAudioConnected: ==> isAudioOn = false
D/InCallScreen(1495): = isBluetoothAudioConnected: false
D/InCallScreen(1495): isBluetoothAudioConnected: ==> isAudioOn = false
D/InCallScreen(1495): isBluetoothAudioConnectedOrPending: ==> FALSE
D/InCallScreen(1495): = isBluetoothAudioConnectedOrPending: false
D/InCallScreen(1495): = PhoneApp.showBluetoothIndication: true
D/InCallScreen(1495): =D/InCallScreen(1495): = BluetoothHandsfree.isAudioOn: false
D/InCallScreen(1495): = BluetoothHeadset.getCurrentHeadset: 00:1B:DC:1D:A3:EA
D/InCallScreen(1495): = BluetoothHeadset.isConnected: true
D/InCallScreen(1495): syncWithPhoneState: it's ok to be here; update the screen...
```
D/InCallScreen(1495): isBluetoothAvailable()...  $D/InCallScreen(1495): - headset state = 2$ D/InCallScreen(1495): - headset address:  $00:1B:DC:1D:AA:EA$ D/InCallScreen(1495): - isConnected: true  $D/InCallScreen(1495): ==> true$ D/InCallScreen(1495): isBluetoothAudioConnected: ==> isAudioOn = false D/InCallScreen(1495): isBluetoothAudioConnectedOrPending: ==> FALSE D/InCallScreen(1495): [okToDialDTMFTones] foreground state: AC TIVE, ringing state: false, call screen mode: NORMAL, result: true D/InCallControlState(1495): InCallControlState: D/InCallControlState(1495): manageConferenceVisible: false D/InCallControlState(1495): manageConferenceEnabled: false D/InCallControlState(1495): canAddCall: true D/InCallControlState(1495): canSwap: false D/InCallControlState(1495): canMerge: false D/InCallControlState(1495): bluetoothEnabled: true D/InCallControlState(1495): bluetoothIndicatorOn: false D/InCallControlState(1495): speakerEnabled: true D/InCallControlState(1495): speakerOn: false D/InCallControlState(1495): canMute: true D/InCallControlState(1495): muteIndicatorOn: false D/InCallControlState(1495): dialpadEnabled: true D/InCallControlState(1495): dialpadVisible: false D/InCallControlState(1495): onHold: false D/InCallControlState(1495): canHold: true D/InCallScreen(1495): updateProviderOverlay: false D/InCallScreen(1495): updateMenuButtonHint()... D/PhoneApp(1495): setScreenTimeout(MEDIUM)... D/PhoneApp(1495): requestWakeState(SLEEP)... D/PowerManagerService(1398): ignoring user activity while turning off screen V/BTLD\_AG(1634): btapp\_ag\_cback event=5, handle=1 app\_id=0 I/BTL-IFS(1634): send\_ctrl\_msg: [BTL\_IFS CTRL] send BTLIF\_CONN ECT\_RSP (SCO) 0 pbytes (hdl 24) E/ScoSocket(1495): [BTUI] [### SCO ###] onConnected()... mStat e(4) [1:READY/2:ACCEPT/3:CONNECTING/4:CONNECTED/5:CLOSED]

A.7 SCO-S

 $D/InCallScreen($  1499): ============== dumpBluetoothState() ============= D/InCallScreen( 1499): isBluetoothAvailable()...

W/BluetoothHeadset( 1499): Proxy not attached to service  $D/InCallScreen( 1499):$  - headset state = -1 W/BluetoothHeadset( 1499): Proxy not attached to service D/InCallScreen( 1499): - headset address: null  $D/InCallScreen( 1499): \quad ==\gt; false$ D/InCallScreen( 1499): = isBluetoothAvailable: false D/InCallScreen( 1499): isBluetoothAudioConnected: ==> isAudioOn = false D/InCallScreen( 1499): = isBluetoothAudioConnected: false D/InCallScreen( 1499): isBluetoothAudioConnected: ==> isAudioOn = false D/InCallScreen( 1499): isBluetoothAudioConnectedOrPending: ==> FALSE D/InCallScreen( 1499): = isBluetoothAudioConnectedOrPending: false D/InCallScreen( 1499): = PhoneApp.showBluetoothIndication: true  $D/InCallScreen( 1499): =$ D/InCallScreen( 1499): = BluetoothHandsfree.isAudioOn: false W/BluetoothHeadset( 1499): Proxy not attached to service D/InCallScreen( 1499): = BluetoothHeadset.getCurrentHeadset: null D/InCallScreen( 1499): syncWithPhoneState: it's ok to be here; update the screen...